### **"Determination of the N protein of Nipah virus and its ligands as a potential new Anti-Nipah viral drug"**

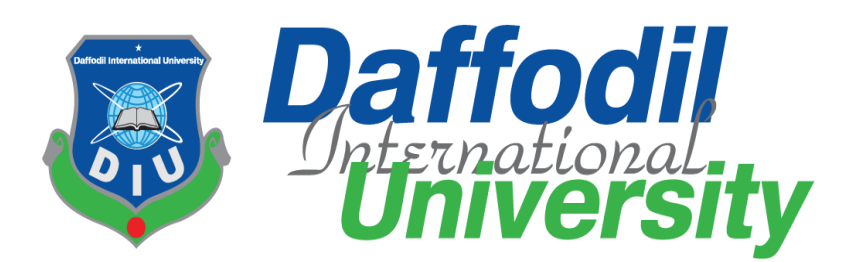

### **Submitted to**

**Department of Pharmacy** 

Faculty of Allied Health Sciences

Daffodil international university

**Submitted by** 

**Student Id: 183-29-141**

Batch 20<sup>th</sup> DSC

Department of Pharmacy

Daffodil International University

### **Submission Date: 24 November 2022**

### Approval

This project paper, entitled **"Determination of the N protein of Nipah virus and its ligands as a potential new Anti-Nipah viral drug"** submitted to the Department of Pharmacy, Faculty of Allied Health Sciences, Daffodil International University, has been recognized as acceptable for the partial fulfillment of the requirements for the degree of Bachelor of Pharmacy (B. Pharm.) and approved as to its style and contents.

### **BOARD OF EXAMINES**

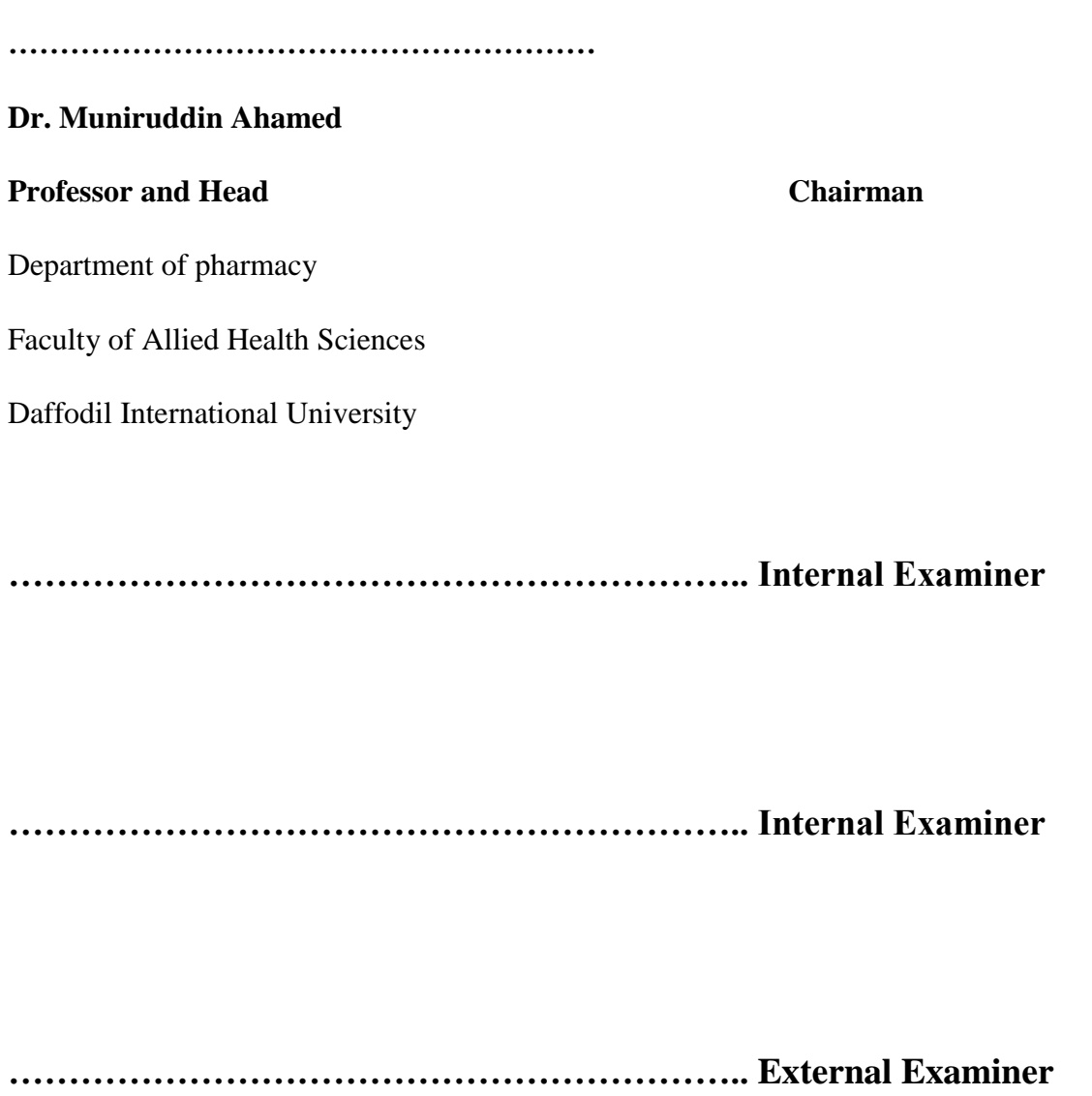

## **Certificate**

This is to certify that the results of the investigation that are embodied in this project are original and have not been submitted before in substance for any degree of this University. The entire present work submitted as a project work for the partial fulfillment of the degree of Bachelor of pharmacy, is based on the result of author's (Id: 183-29-141) own investigation.

### **SUPERVISED BY**

Gmaishtiague

**Mr. Galib Muhammad Abrar Ishtiaque Lecturer**  Department of Pharmacy Faculty of Allied Health Sciences Daffodil International University

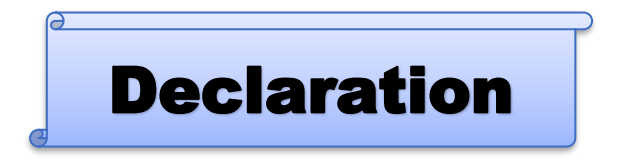

I, Sabbir Ahmed, Id: 183-29-141, Department of Pharmacy, Daffodil International University, under the supervision of Mr. Galib Muhammad Abrar Ishtiaque, Lecturer, Department of Pharmacy, Faculty of Allied Health Sciences, hereby affirm that the work presented herein, entitled "Determination of the N protein of Nipah virus and its ligands as a potential new Anti-Nipah viral drug" represents my independent and thoughtful efforts toward completion of the requirements for the Bachelor of Pharmacy degree (B. Pharm.). I hereby claim that the content and ideas included in this work are mine. Also, I swear that I haven't turned in this project, or any portion of it, anywhere else to get my bachelor's or any other degree.

Sabbir

Md Sabbir Ahmed Id: 183-29-141 Department of Pharmacy Faculty of Allied Health Sciences Daffodil International University

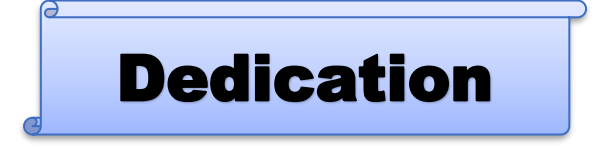

Thank you to my family and teachers for always loving and supporting me through this process.

Acknowledgement

The first thing I want to do is offer thanks to Allah, the Almighty, for blessing me with the chance to study this topic and the skills to accomplish my project. I owe a lot of thanks to Mr. Galib Muhammad Abrar Ishtiaque, Lecturer, in the Department of Pharmacy. He was my project supervisor and gave me a lot of helpful advice and supervision throughout the course.

Thank you for the chance to collaborate on this project, Professor Dr. Muniruddin Ahamed, Head of the Department of Pharmacy at Daffodil International University. I'd also like to thank the other faculty and staff at DIU's Pharmacy Department for being helpful and let the instructors there know how much I appreciate them.

As a concluding point, I'd like to thank my father, mother, and other relatives for their helpful cooperation and support during this undertaking.

**Md Sabbir Ahmed**

**Author**

### Abstract

The purpose of this research was to produce potential inhibitors of Nipah virus by first determining the full-length 3D structure of the N-protein of the virus. Methods for Molecular Modelling using the Nipah virus sequence from UniProt KB was used since its entire structure is not yet available in the Protein Data Bank (PDB). Templates with high levels of sequence similarity and coverage were found with the use of BLAST. The whole sequence of the Nipah virus N- protein was entered into the i-TASSER system, and after ab-initio modeling was used to combine loops with functional domains, five models were projected. These models were validated with the help of Ramachandran's evaluation. Using UCSF-Chimera, we severed the connections between the loops and the functional domains of the i-TASSER model. The in-house designed tool was used to assemble these loops and pieces. After the Swiss PDB viewer had minimized the binding energies, the CASTp server figured out where the ligands would go. Once binding pockets were identified, the e-LEA3D server assisted with the development of ligand molecule designs. With the goal of creating medications that effectively suppress the spread of Nipah virus in the future, the pharmacokinetic features of each of these ligands were analyzed in further depth on the Mobyle@RPBS online site.

## Table of Content

A

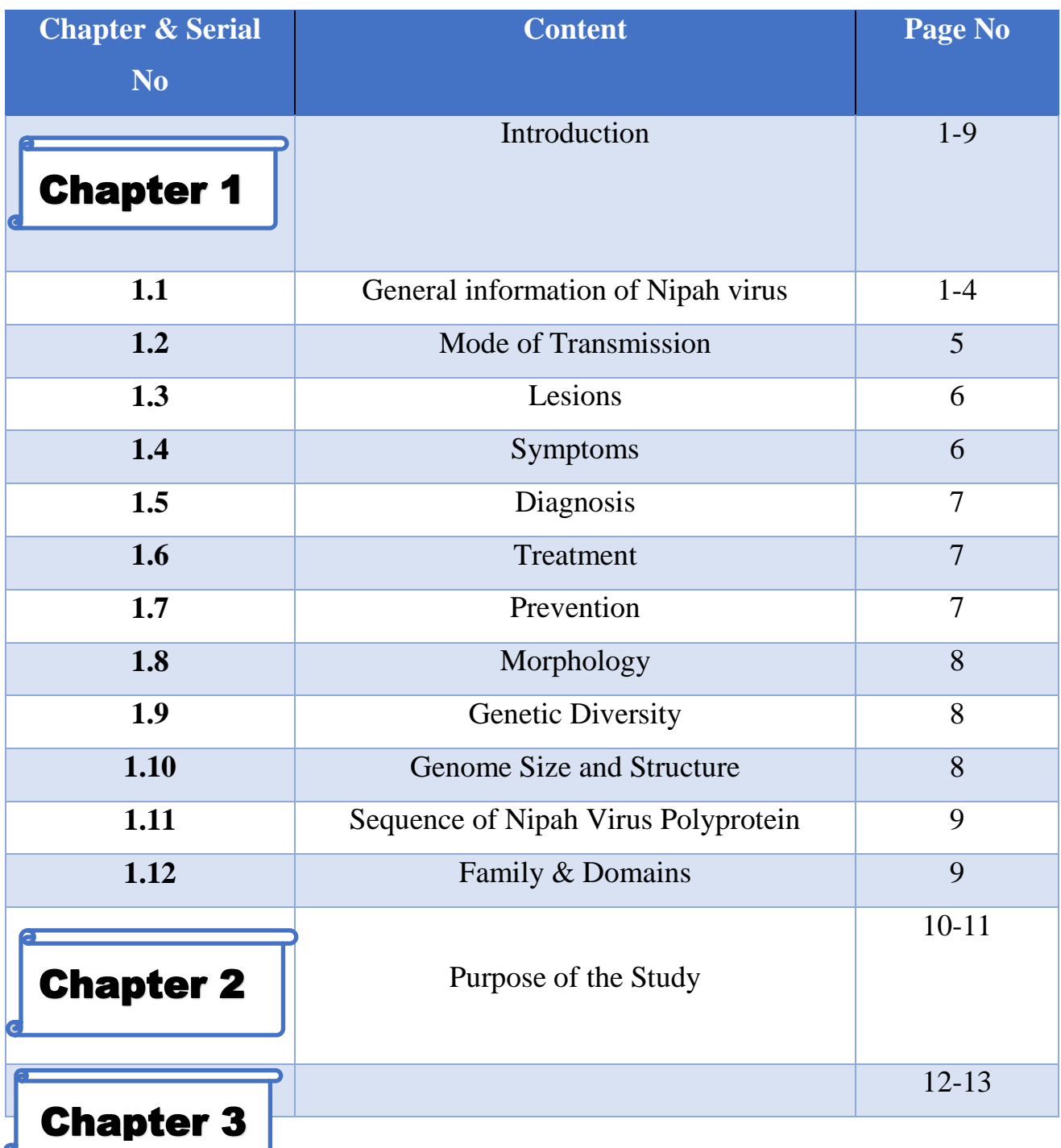

 $\overline{c}$ 

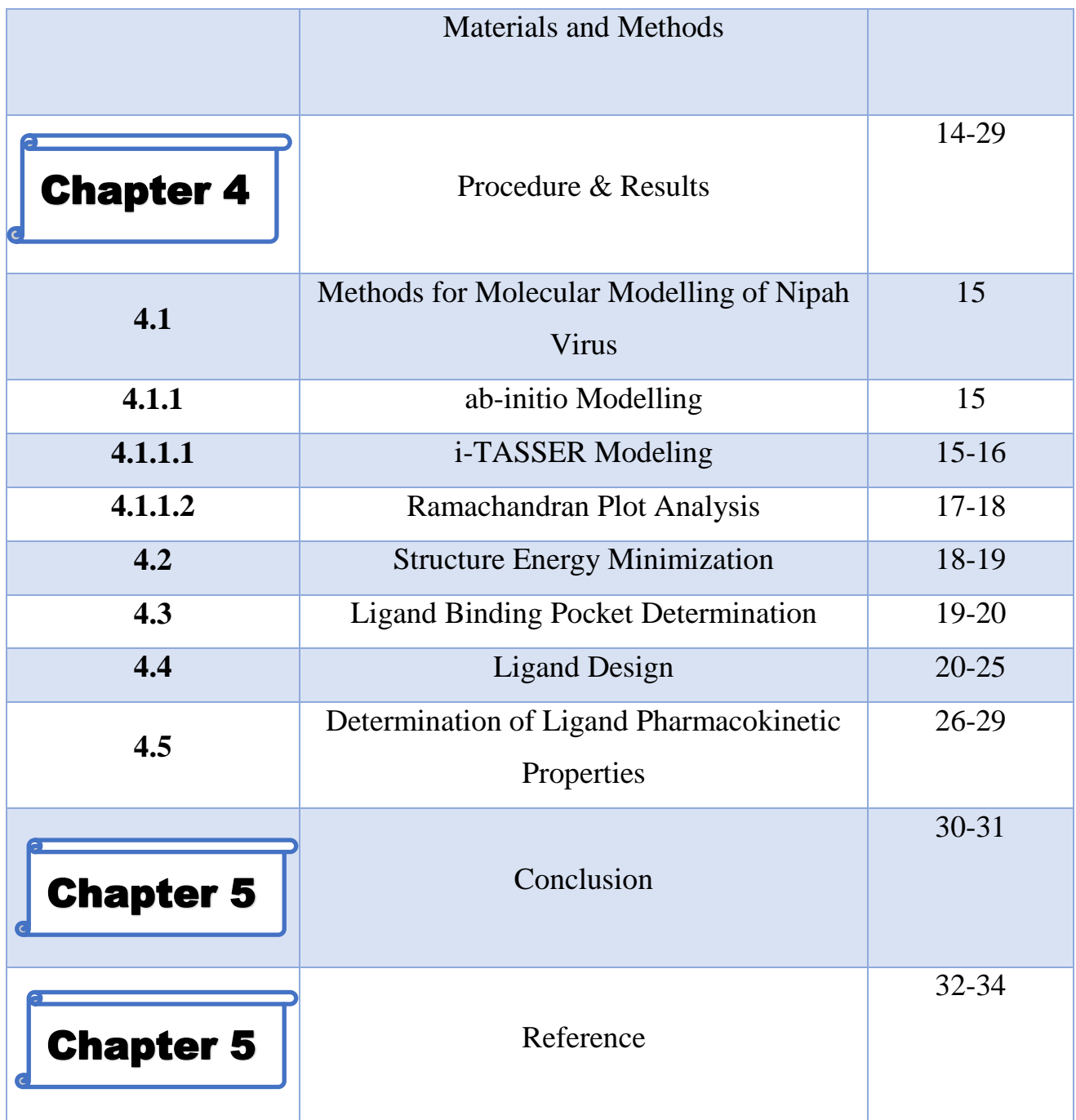

## List of Table

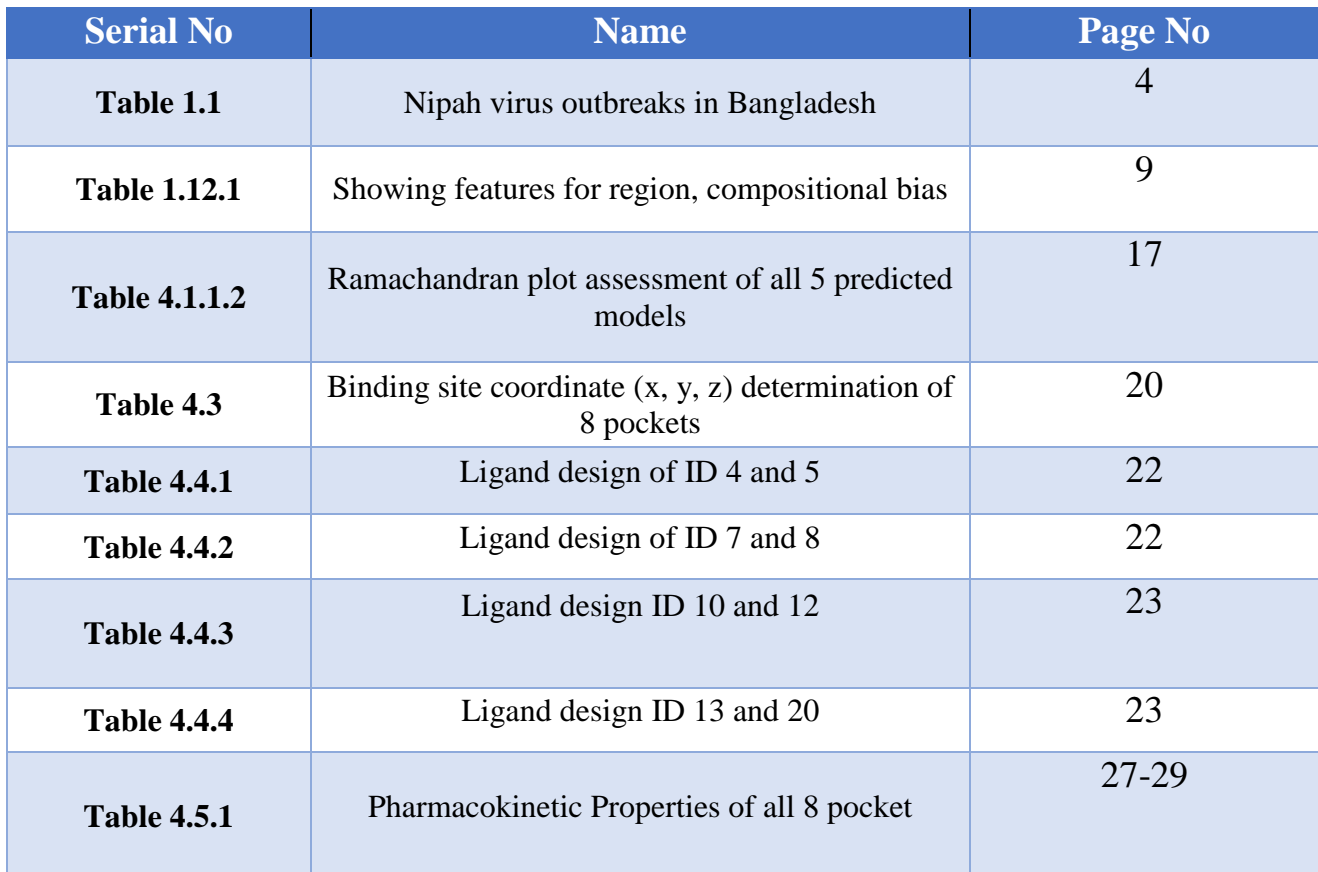

e

## List of Figure

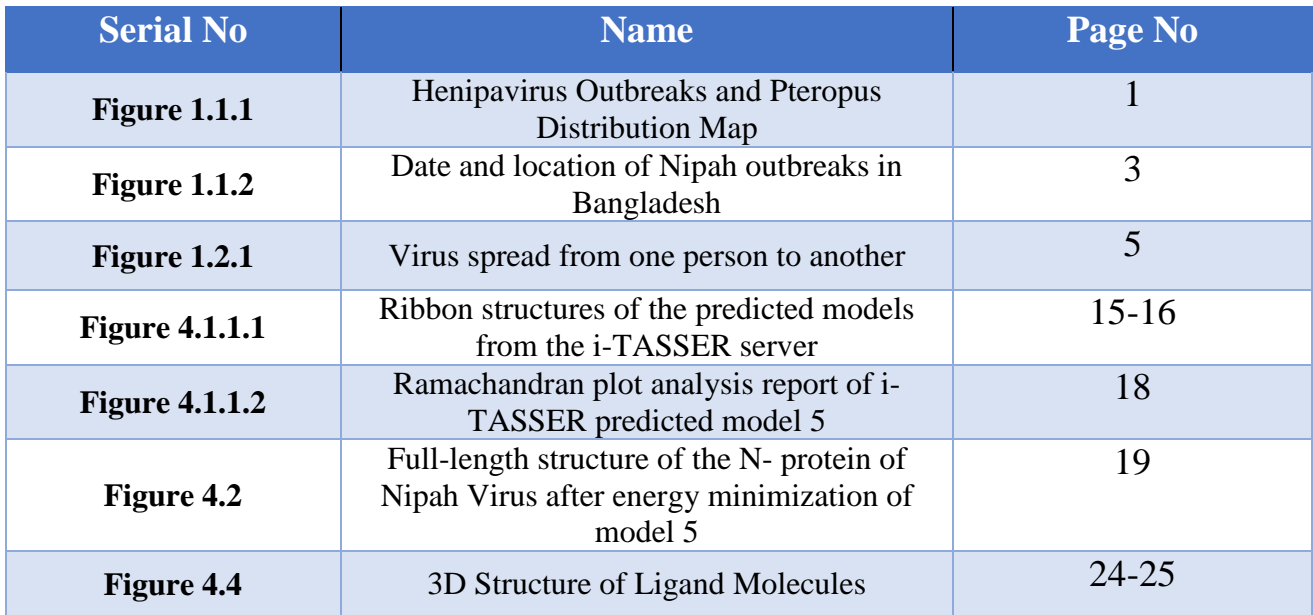

a

## Chapter 1

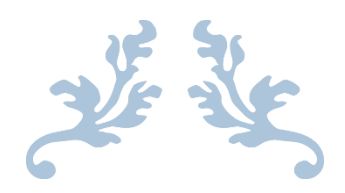

# INTRODUCTION

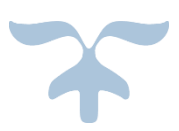

### **1. Introduction**

### **1.1 General information Nipah Virus**

Nipah virus (NiV) is a nonsegmented, single-stranded, negative-sense RNA virus that belongs to the family Paramyxoviridae and genus Henipavirus. NiV is a zoonotic virus (transmitted from animals to humans) and may also be spread directly between people or through tainted food. NiV was discovered in 1999 during a disease outbreak in pigs and humans in Malaysia and Singapore. This outbreak caused approximately 300 human cases and over 100 deaths [1]. Even though there haven't been any more cases in Malaysia since then, Bangladesh and India have occasionally experienced outbreaks. Since 2001, the Nipah virus has infected hundreds of people, with a 75% average mortality rate [2]. One of the deadliest viruses known to infect people is a zoonotic biosafety level 4 (BSL4) agent that, depending on the geographic regions of outbreaks, causes case fatality of between 40% and 100% in both humans and animals [3].

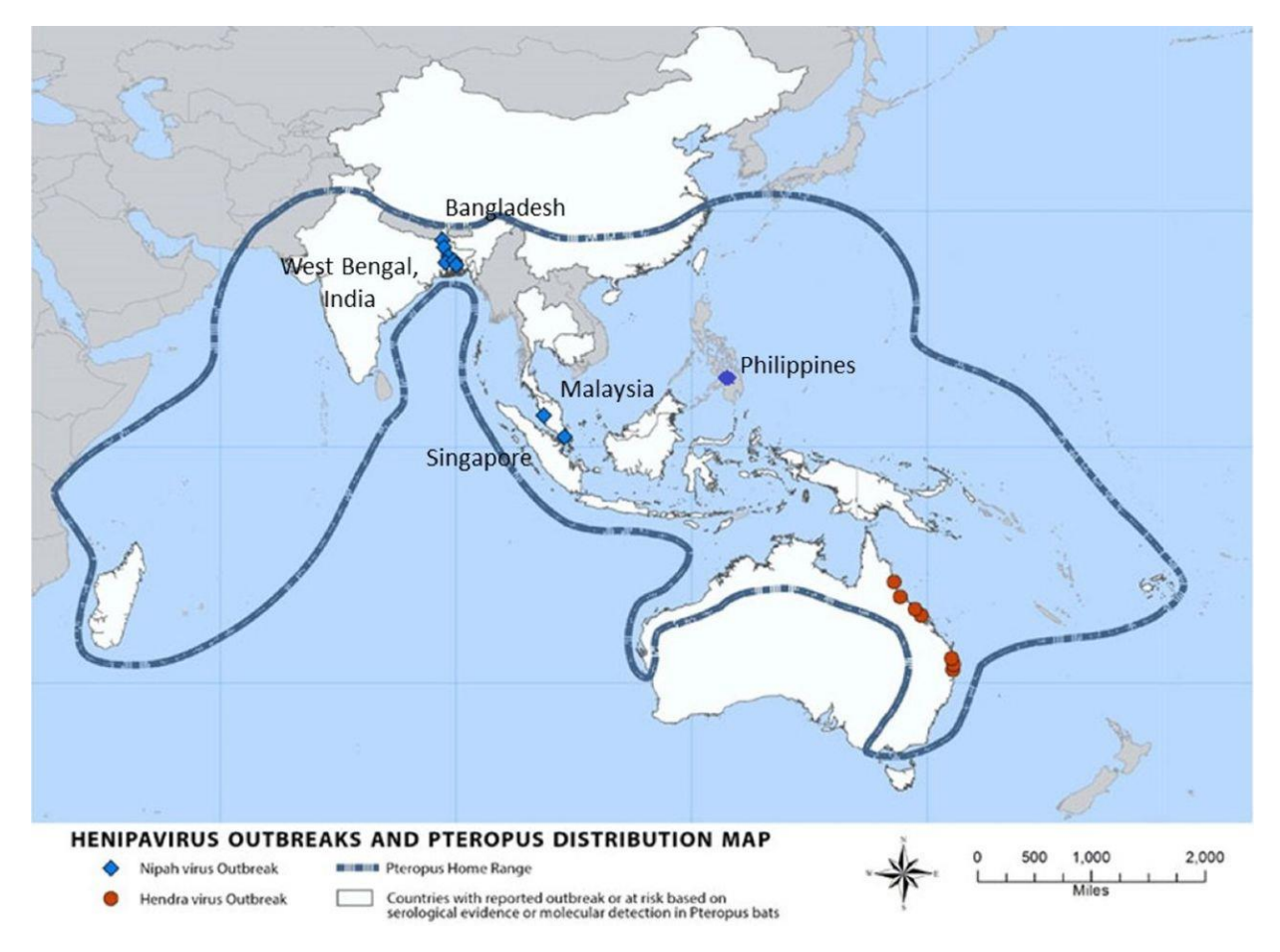

Figure 1.1.1: Henipavirus Outbreaks and Pteropus Distribution Map.

Research undertaken in Bangladesh from 2001 to 2021, there were a total of 322 cases, 229 fatalities, and a motality rate of 70% [4]. The worldwide prevalence of Nipah virus has been reported in about seven hundred cases and with a mortality rate of about 61.28% [5].

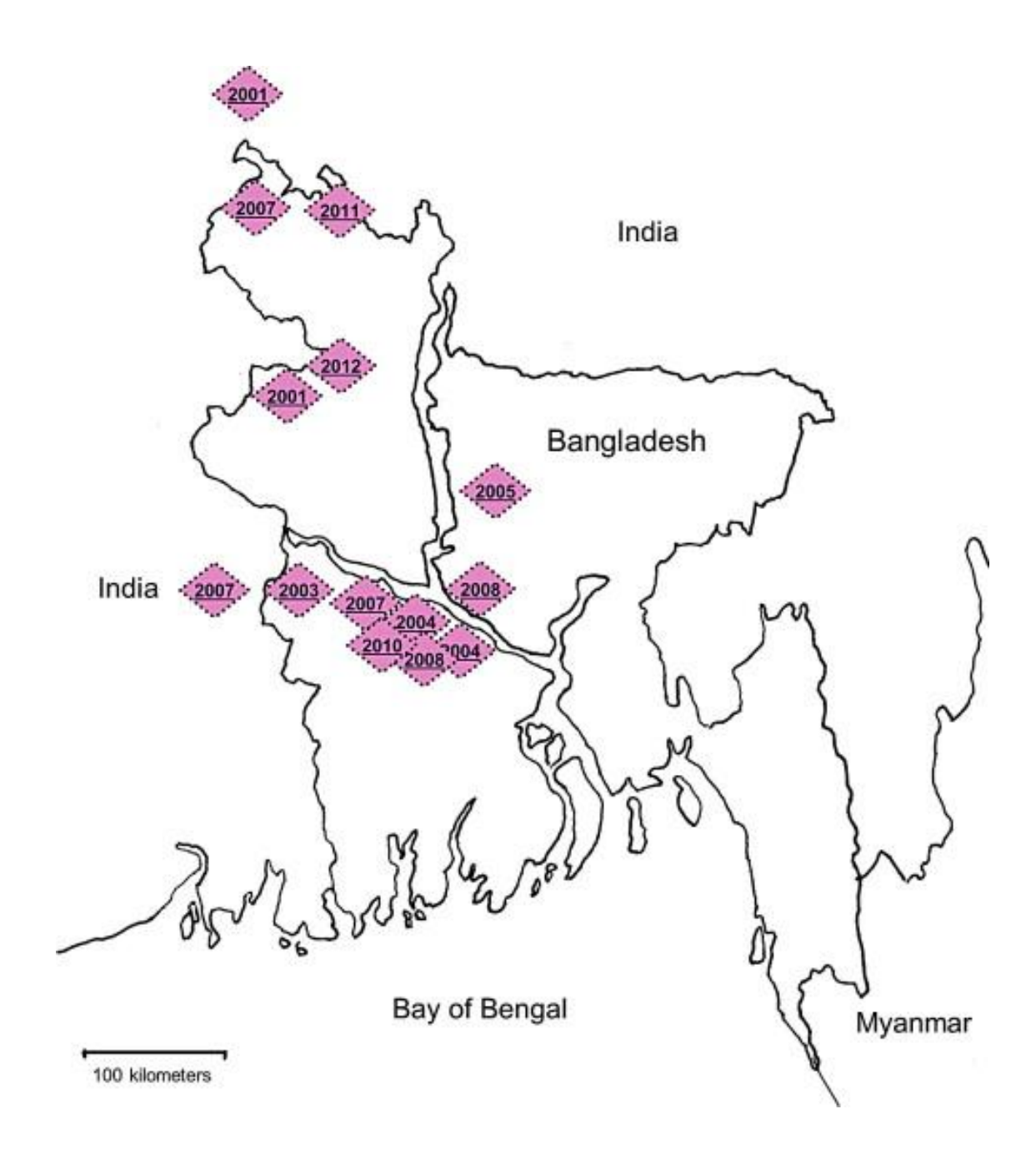

Figure 1.1.2: Date and location of Nipah outbreaks in Bangladesh

In the World Health Organization's (WHO) surveillance and outbreak alert report, it was evidently noted that better nursing and treatment facilities, along with public awareness campaigns, had not been able to lower the morbidity and mortality rates of Nipah virus infection, particularly during the winter and spring, which is thought to be the bats' breeding season and when they are most likely to spread the virus [6].

|           | Yearly distribution of Nipah cases in Bangladesh 2001-2022 |                  |                  |                  |  |  |  |
|-----------|------------------------------------------------------------|------------------|------------------|------------------|--|--|--|
| Timeline  | Case                                                       | Outlive          | Death            | Death rate in %  |  |  |  |
| 2001      | $\overline{13}$                                            | $\overline{4}$   | $\overline{9}$   | 69               |  |  |  |
| 2002      | $\overline{0}$                                             | $\overline{0}$   | $\boldsymbol{0}$ | $\overline{0}$   |  |  |  |
| 2003      | 12                                                         | $\overline{4}$   | 8                | 67               |  |  |  |
| 2004      | 67                                                         | 17               | 50               | 75               |  |  |  |
| 2005      | 12                                                         | $\mathbf{1}$     | 11               | 92               |  |  |  |
| 2006      | $\boldsymbol{0}$                                           | $\boldsymbol{0}$ | $\boldsymbol{0}$ | $\boldsymbol{0}$ |  |  |  |
| 2007      | $18\,$                                                     | 9                | 9                | 50               |  |  |  |
| 2008      | 11                                                         | $\overline{4}$   | $\overline{7}$   | 64               |  |  |  |
| 2009      | $\overline{4}$                                             | $\overline{3}$   | $\mathbf{1}$     | 25               |  |  |  |
| 2010      | 18                                                         | $\overline{2}$   | 16               | 89               |  |  |  |
| 2011      | 43                                                         | 6                | 37               | 86               |  |  |  |
| 2012      | 17                                                         | 5                | 12               | 71               |  |  |  |
| 2013      | 31                                                         | 6                | 25               | 81               |  |  |  |
| 2014      | 37                                                         | 21               | 16               | 43               |  |  |  |
| 2015      | 15                                                         | $\overline{4}$   | 11               | 73               |  |  |  |
| 2016      | $\boldsymbol{0}$                                           | $\boldsymbol{0}$ | $\boldsymbol{0}$ | $\boldsymbol{0}$ |  |  |  |
| 2017      | 3                                                          | $\mathbf{1}$     | $\overline{2}$   | 67               |  |  |  |
| 2018      | $\overline{4}$                                             | $\mathbf{1}$     | 3                | 75               |  |  |  |
| 2019      | 8                                                          | $\mathbf{1}$     | $\overline{7}$   | 88               |  |  |  |
| 2020      | 7                                                          | $\overline{2}$   | 5                | 71               |  |  |  |
| 2021      | $\overline{2}$                                             | $\overline{2}$   | $\boldsymbol{0}$ | $\overline{0}$   |  |  |  |
| 2022      | <b>Not</b><br>published                                    |                  |                  |                  |  |  |  |
| Add up to | 322                                                        | 93               | 229              | 71%              |  |  |  |

Table 1.1: Nipah virus outbreaks in Bangladesh

### **1.2 Mode of Transmission**

In contrast to Malaysia, where the outbreak spread from the natural host to an amplification host before contacting people, Bangladesh did not require an amplification host. Fruit bats were perhaps directly contaminating humans. Consumption of fruits or fruit products (such raw date palm sap) contaminated with the urine or saliva of infected fruit bats was the most likely cause of infection in the outbreaks in Bangladesh and India. Others who were engaged in tree work appear to have contracted the disease [7].

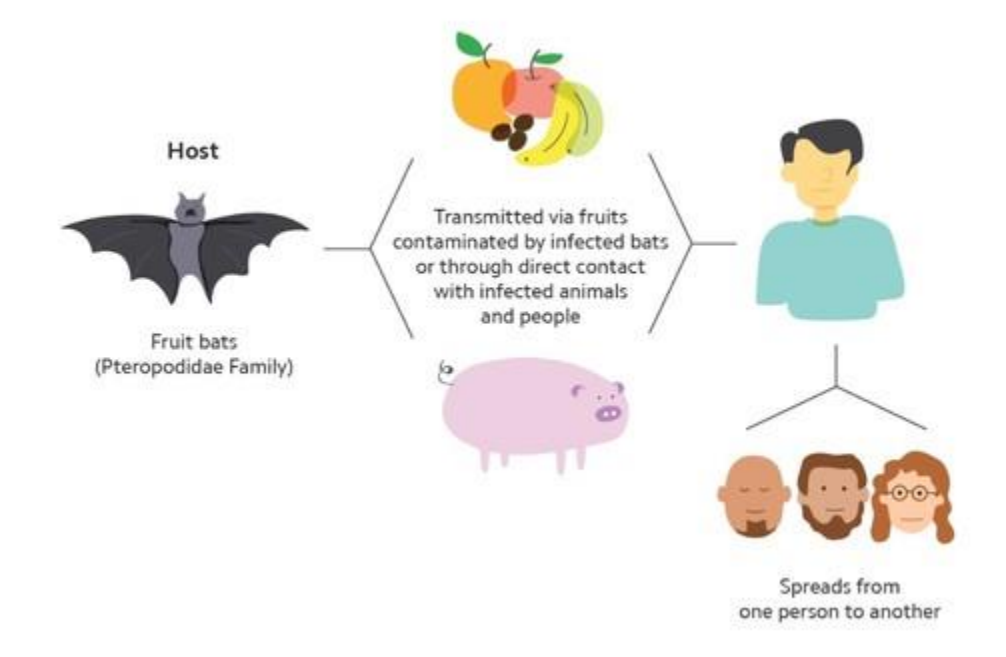

Figure 1.2.1: Virus spread from one person to another

The Nipah virus moved directly from person to person during subsequent epidemics in Bangladesh and India through close contact with human secretions and excretions. About half of the cases that have been documented in Bangladesh since 2001 are the result of close human contact. The majority of these diseases were spread through a limited number of human transmitters, one of which was connected to 22 additional human cases [8].

#### **1.3 Lesions**

Different pathogenic characteristics have been seen in humans, particularly at the level of the central nervous system. Confirmed NiV patients displayed prominent vasculitis with endothelial damage, in the arterioles, up to cellular lyses, venules, and capillaries of several organs. The organ most seriously impacted was the brain [9]. In one study, microscopic characteristics in the CNS were evaluated at autopsy and revealed necrotic lesions, perivascular cuffing, thrombosis, and vasculitis in 80% to 90% of the 30 cases examined; endothelial syncytia were present in 27% of the cases, and meningitis was present in 57% of the patients [10]. Additionally, Magnetic Resonance Imaging (MRI) examination of encephalitis patients in the Malaysian outbreak provided evidence of the severity of the CNS disease [11,12]. Heart, lung, and kidney were further affected organs [9,10]. During the outbreaks in Bangladesh, the respiratory illness was observed in up to 63% of confirmed cases [13].

### **1.4 Symptoms**

The incubation phase typically lasts four days to two weeks, although it can be prolonged for 45 to 60 days. The clinical course is marked by a high fever, which is followed by a seizure and death from encephalitis or a respiratory illness. Human infections can range from mild illnesses to deadly encephalitis. Initial flu-like symptoms infected individuals experience include a high fever, headache, myalgia, sore throat, and weakness. Acute encephalitis-related neurological symptoms, such as altered consciousness, atypical sleepiness, and neurological indications that can be accompanied by nausea and vomiting, can occur after this. Atypical pneumonia and serious respiratory issues, including acute respiratory distress, can also be experienced by some patients who are infected with the NiV Bangladesh strain. Septicaemia, gastrointestinal bleeding, and renal failure can all occur in severely affected people. Severe cases might include encephalitis, convulsions, and coma within 24 to 48 hours. During occasional outbreaks, the estimated case fatality rate is 40 to 100%[table]. Acute encephalitis survivors generally make a full recovery, but about 20% of them are left with persistent neurological effects like ongoing convulsions and personality changes [14]. A small percentage of patients who have recovered may develop encephalitic relapse years later, and subclinically infected people may exhibit central nervous system symptoms up to 4 years later [15].

#### **1.5 Diagnosis**

Since the initial Nipah virus symptoms are ambiguous, the diagnosis is frequently missed at the time of presentation. This can make it difficult to provide an accurate diagnosis and presents problems with outbreak identification, timely and efficient infection control measures, and activities related to outbreak response. The accuracy of laboratory results can also be impacted by the quantity, quality, timing, type, collection of clinical samples, and time required to transmit samples to the lab. The acute and convalescent phases of the disease allow for the diagnosis of nipah virus infection based on clinical history. The two primary tests are enzyme-linked immunosorbent assays for detecting antibodies and real-time polymerase chain reaction (RT-PCR) from physiological fluids (ELISA). Additionally, the polymerase chain reaction (PCR) assay and virus isolation by cell culture are techniques that are used [16].

### **1.6 Treatment**

Nipah virus infection in humans or animals cannot currently be treated with antiviral medications or vaccinations. The basic strategy for addressing the infection in people is intensive supportive care along with symptom management. In an animal model using ferrets, experimental results showed promise for the therapeutic application of a neutralizing human monoclonal antibody, the m102.4, which targets the receptor binding region of the NiV G glycoproteins. In Non-Human Primate (NHP) animals, the m102.4 was also effectively evaluated against a challenge with the related Hendra virus [17].

### **1.7 Prevention**

Due to the lack of a viable vaccine and chemotherapeutic medicines, prevention of Nipah virus infection is of utmost importance. Avoiding contact with sick pigs and bats in endemic areas is one of the disease prevention techniques. It is best to avoid consuming fruits that have been partially consumed by bats, raw palm sap (palm toddy), open well water that has been contaminated with bat colonies, and raw palm sap that has been treated with bat excrement. Although its potential for use in humans has not been investigated, a subunit vaccine is already available and used in monkeys to protect against the Hendra virus. This vaccine uses the Hendra G protein, which was found to induce cross-protective antibodies against Henipa virus and Nipah virus [18].

#### **1.8 Morphology**

A negative-sense, single-stranded RNA virus with an envelope, Nipah has a genome made up of roughly 18,000 nucleotides. The RNA polymerase gene, the nucleocapsid gene (N, P, and L), the envelope membrane protein gene  $(F \text{ and } G)$ , and the matrix protein  $(M)$  make up the six key genes that make up the structure of the NiV genome. The two membrane-anchored envelope glycoproteins involved in NiV host cell infection are attachment (G) glycoprotein, which contacts the viral receptor, and fusion (F) glycoprotein, which promotes virus-host cell membrane fusion. [19]. Pleomorphic viruses have diameters between 40 and 600 nm. They contain a single layer of surface 246 projections with an average length of  $17\pm1$  nm [20].

#### **1.9 Genetic Diversity**

The Nipah virus has two important genetic lineages that are known to harm in humans: (1) Nipah Virus- Malaysia (NiV MY), and (2) Nipah Virus- Bangladesh (NiV-BD) [21].

#### **1.10 Genome Size and Structure**

The Bangladesh Nipah virus contains 18,252 nucleotides in its genome, compared to the 18,246 nucleotides in the genome of the Malaysia Nipah virus. The role that this increase in viral pathogenicity and interhost transmission might have yet to be discovered. Although the two strains are almost identical in terms of functionality, current research on animal infection suggests that the two viruses may differ in certain respects. NiV-BD is more harmful than NiV-MY, according to infection investigations in the African green monkey, and the window for passive antibody treatment is smaller for NiV-BD [22].

### **1.11 Sequence of Nipah Virus Polyprotein**

The Nucleoprotein (N-protein) of Nipah virus has a molecular mass of 58,168 Dalton and consists of 532 amino acids. The amino acid sequence of N-protein of Nipah virus is as follows:

MSDIFEEAASFRSYQSKLGRDGRASAATATLTTKIRIFVPATNSPELRWELTLFALDVIRS PSAAESMKVGAAFTLISMYSERPGALIRSLLNDPDIEAVIIDVGSMVNGIPVMERRGDKA QEEMEGLMRILKTARDSSKGKTPFVDSRAYGLRITDMSTLVSAVITIEAQIWILIAKAVTA PDTAEESETRRWAKYVQQKRVNPFFALTQQWLTEMRNLLSQSLSVRKFMVEILIEVKK GGSAKGRAVEIISDIGNYVEETGMAGFFATIRFGLETRYPALALNEFQSDLNTIKSLMLLY REIGPRAPYMVLLEESIQTKFAPGGYPLLWSFAMGVATTIDRSMGALNINRGYLEPMYF RLGQKSARHHAGGIDQNMANRLGLSSDQVAELAAAVQETSAGRQESNVQAREAKFAA GGVLIGGSDQDIDEGEEPIEQSGRQSVTFKREMSISSLANSVPSSSVSTSGGTRLTNSLLNL RSRLAAKAAKEAASSNATDDPAISNRTQGESEKKNNQDLKPAQNDLDFVRADV

### **1.12 Family & Domains**

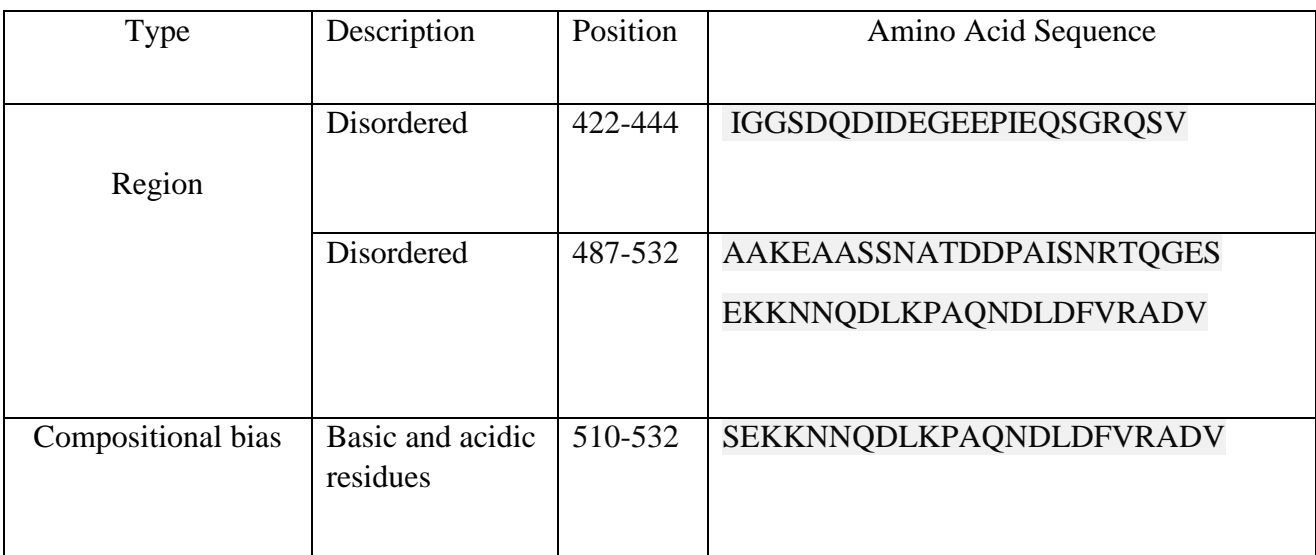

Table 1.12.1: Showing features for region, compositional bias

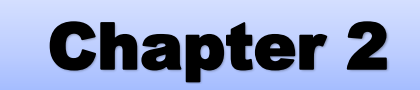

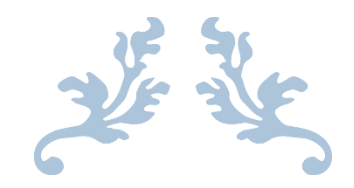

# **PURPOSE OF THE STUDY**

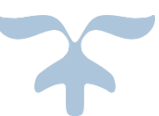

### **2. Purpose of the study**

To determine the N protein of the Nipah Virus in an in silico approach and identifying, investigating and explaining the top 21 ligands that can be used as a potential new Anti-nipah viral drug. This study will illustrate the structure of the N-protein in silico method which will further identify the possible targets for an Anti-Nipah viral drug.

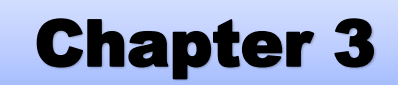

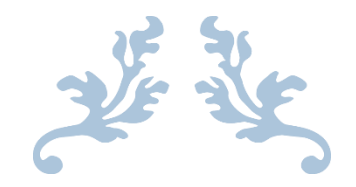

# **MATERIALS & METHODS**

©Daffodil International University

### **3. Materials and Methods**

In this research, the following materials have been used:

- Protein Data Bank (RCSB-PDB)
- UniProt Knowledgebase (UniProt KB)
- Iterative Threading ASSEmbly Refinement (i-TASSER)
- Ramachandran Plot Assessment (RAMPAGE)
- UCSF Chimera (version 1.13.1)
- Computed Atlas of Surface Topography of Proteins (CASTp)
- e-LEA3D web server
- Mobyle RPBS web portal

The below-mentioned methods were used in this research:

- ab-initio modelling
- Ramachandran plot analysis
- Structure energy minimization
- Determination of ligand binding pocket
- Ligand design
- Determination of the pharmacokinetic property of ligand

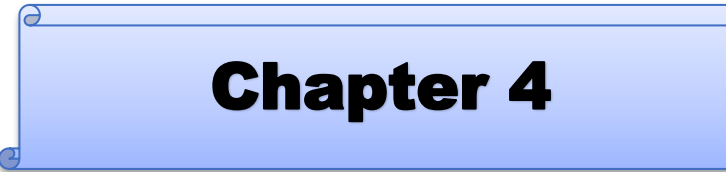

婆婆

## **PROCERURE & RESULT**

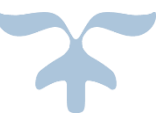

### **4. Procedure & Results**

### **4.1 Methods for Molecular Modelling of Nipah Virus**

UniProt is a widely used database that provides the scientific community with a comprehensive, high-quality and freely accessible resource of protein sequence and functional information. It has been feasible to save a lot of knowledge about how proteins work biologically with the assistance of research publications. This database may be used to determine the target sequence of a protein.

### **4.1.1 ab-initio Modelling**

### **4.1.1.1 i-TASSER Modeling**

The i-TASSER server was visited in the initial phase of ab-initio modeling for makes use of amino acid sequences to predict the 3-D structure of protein molecules. The full-length sequence of the N-protein of the Nipah virus was entered into the i- TASSER server, which resulted in the prediction of five full-length structures of the N-protein of the Nipah virus. The ribbon structures of all five anticipated models, as determined by the UCSF Chimera program, are shown below:

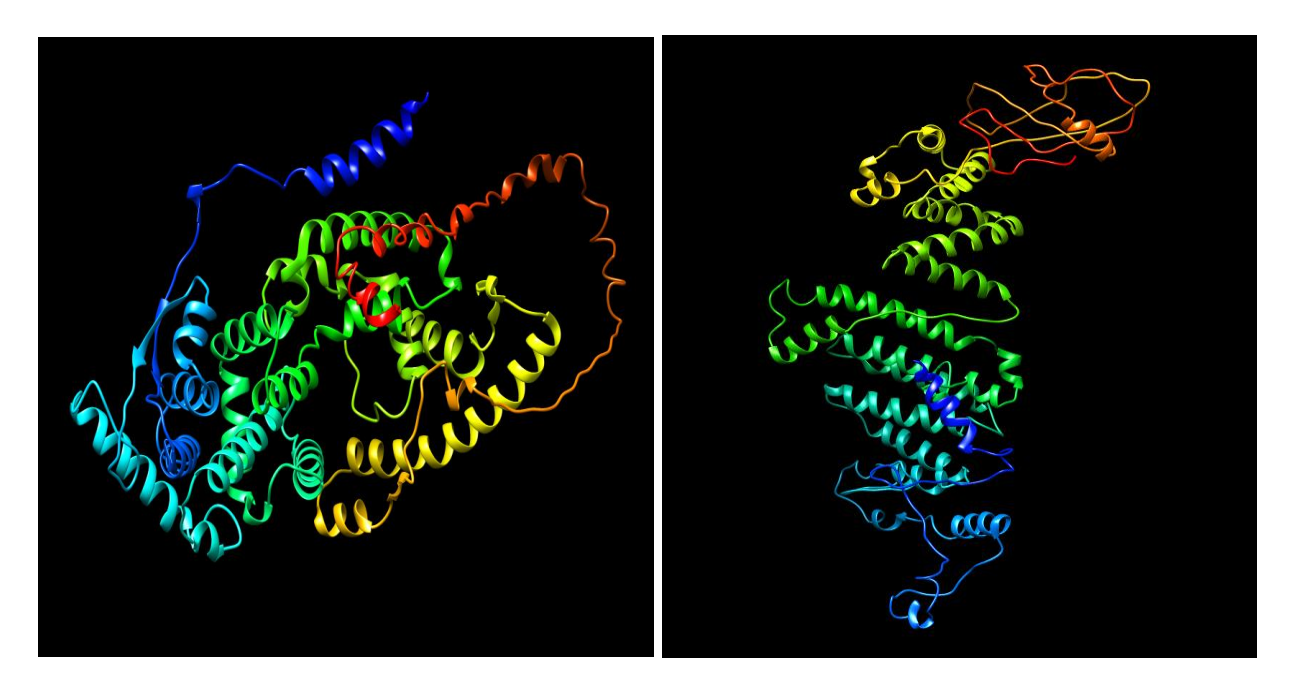

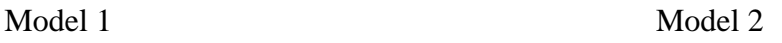

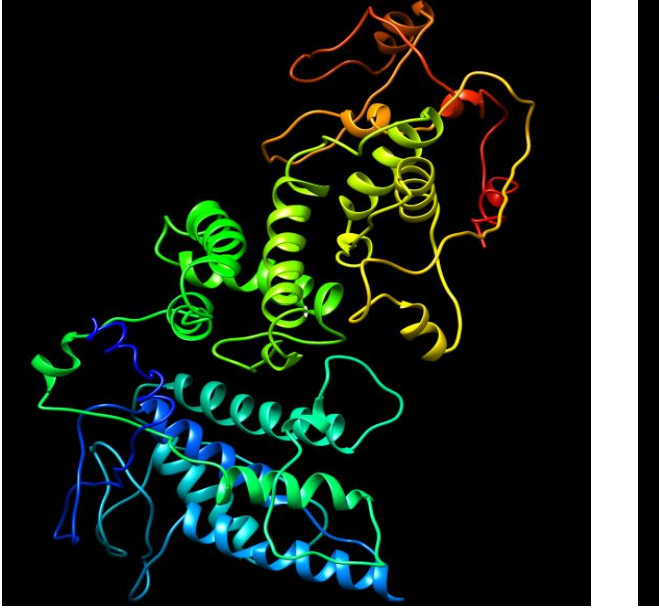

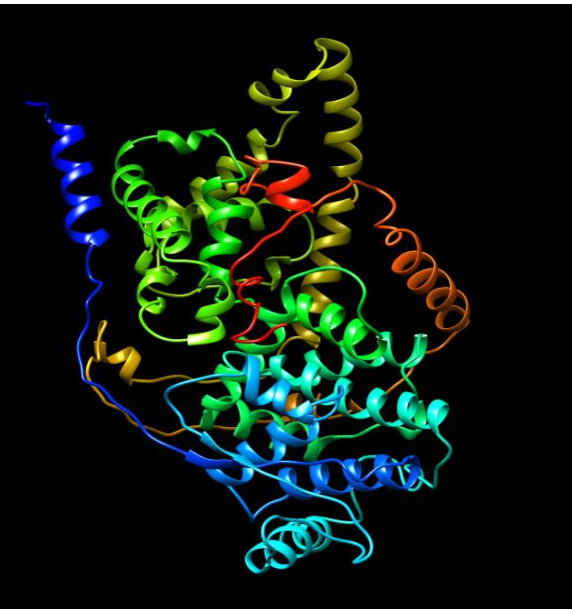

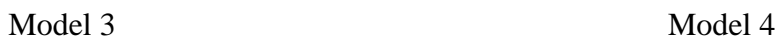

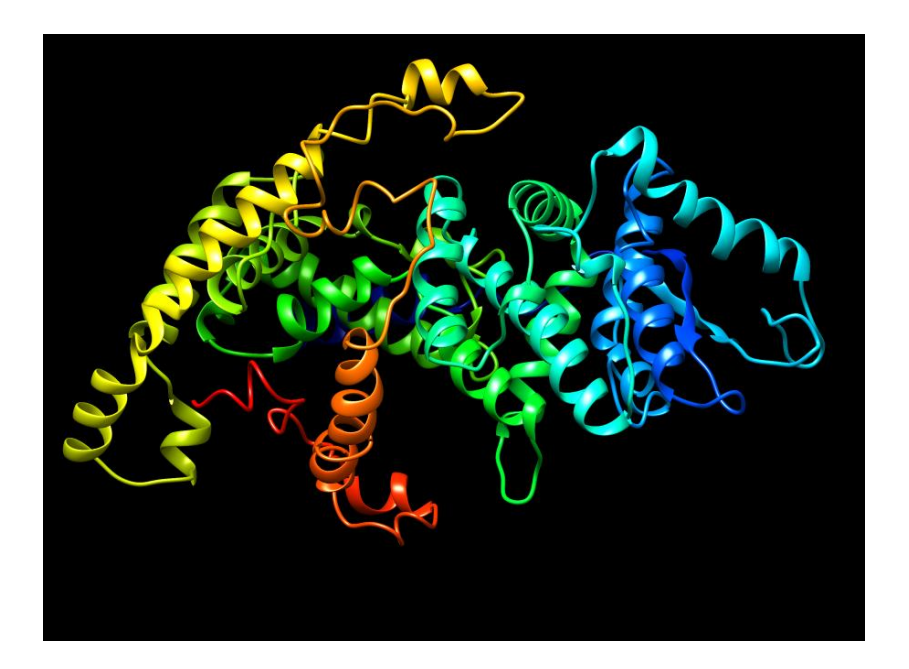

Model 5

Figure 4.1.1.1: Ribbon structures of the predicted models from the i-TASSER server

### **4.1.1.2 Ramachandran Plot Analysis**

In order to perform Ramachandran plot analysis for each of the model structures, the five projected models from the i-TASSER server are submitted and accessed by the RAMPAGE server. Ramachandran plot assessment will provide the favoured region (FR), allowed region (AR), and outlier region (OR) for each and every model structure.

| Model<br>Number | Favoured<br>Region<br>(FR) | Allowed<br>Region<br>(AR) | $FR+AR$ | Outlier<br>Region<br>(OR) | Inference        |
|-----------------|----------------------------|---------------------------|---------|---------------------------|------------------|
| Model 1         | 87.131                     | 10.338                    | 97.469  | 2.532                     | Good             |
| Model 2         | 84.599                     | 9.916                     | 94.515  | 5.485                     | Bad              |
| Model 3         | 81.224                     | 14.768                    | 95.992  | 4.008                     | <b>Bad</b>       |
| Model 4         | 88.608                     | 8.017                     | 96.625  | 3.376                     | Bad              |
| Model 5         | 89.873                     | 7.806                     | 97.679  | 2.321                     | <b>Very Good</b> |

Table 4.1.1.2: Ramachandran plot assessment of all 5 predicted models

Since model 5 has the highest favoured region+allowed region and the least outlier region, it is simply based on the findings above that it has a good interference.

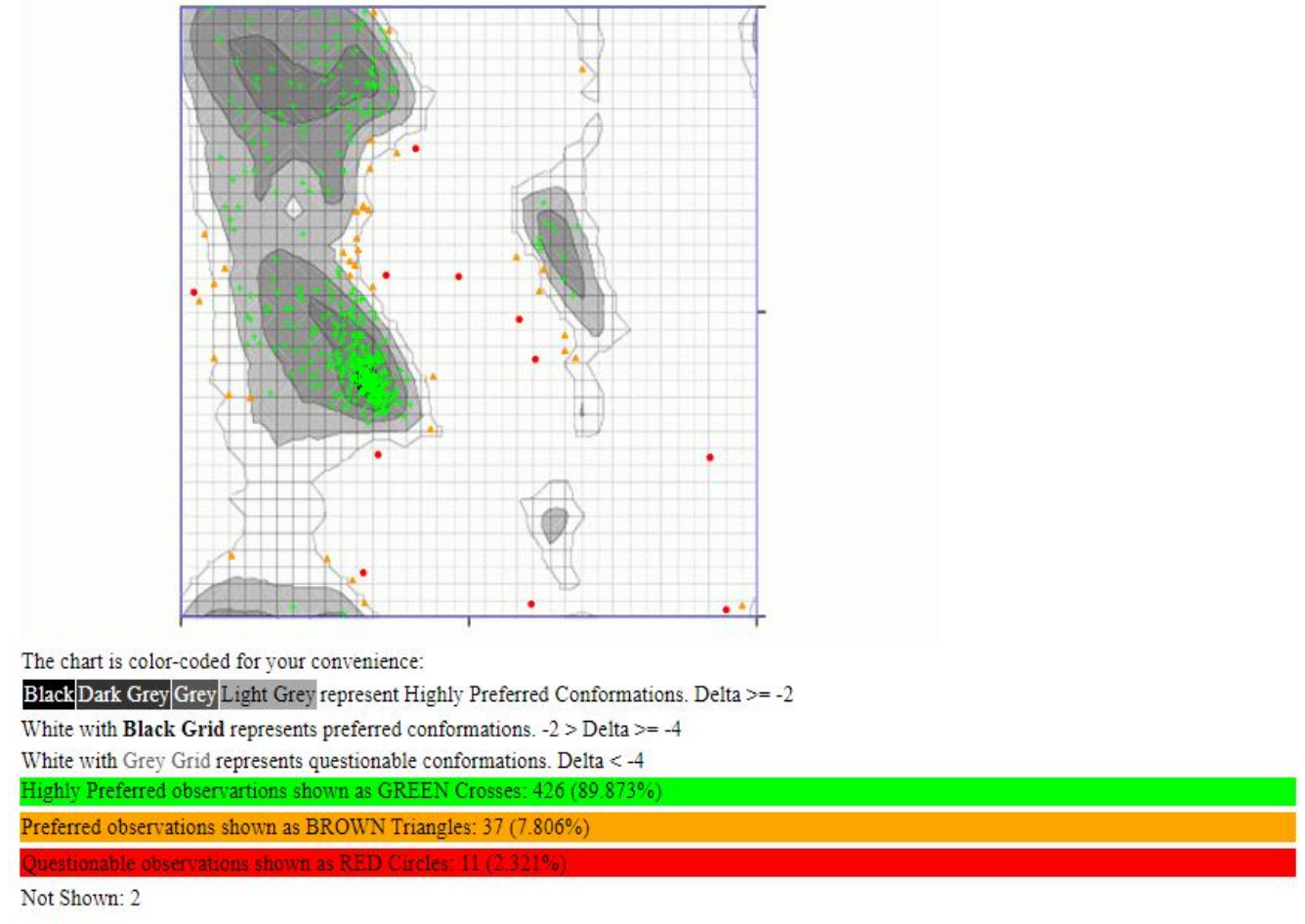

**Total: 474** 

Figure 4.1.1.2: Ramachandran plot analysis report of i-TASSER predicted model 5

### **4.2 Structure Energy Minimization**

A tool called Swiss-PDB Viewer has a user-friendly interface that enables simultaneous analysis of many proteins. To compare active sites or other important components and determine structural alignments, the proteins can be overlaid. Swiss3-PDB Viewer involve calculating and displaying hydrogen bonds, as well as utilizing the Gromos force field to execute energy minimizations [23].

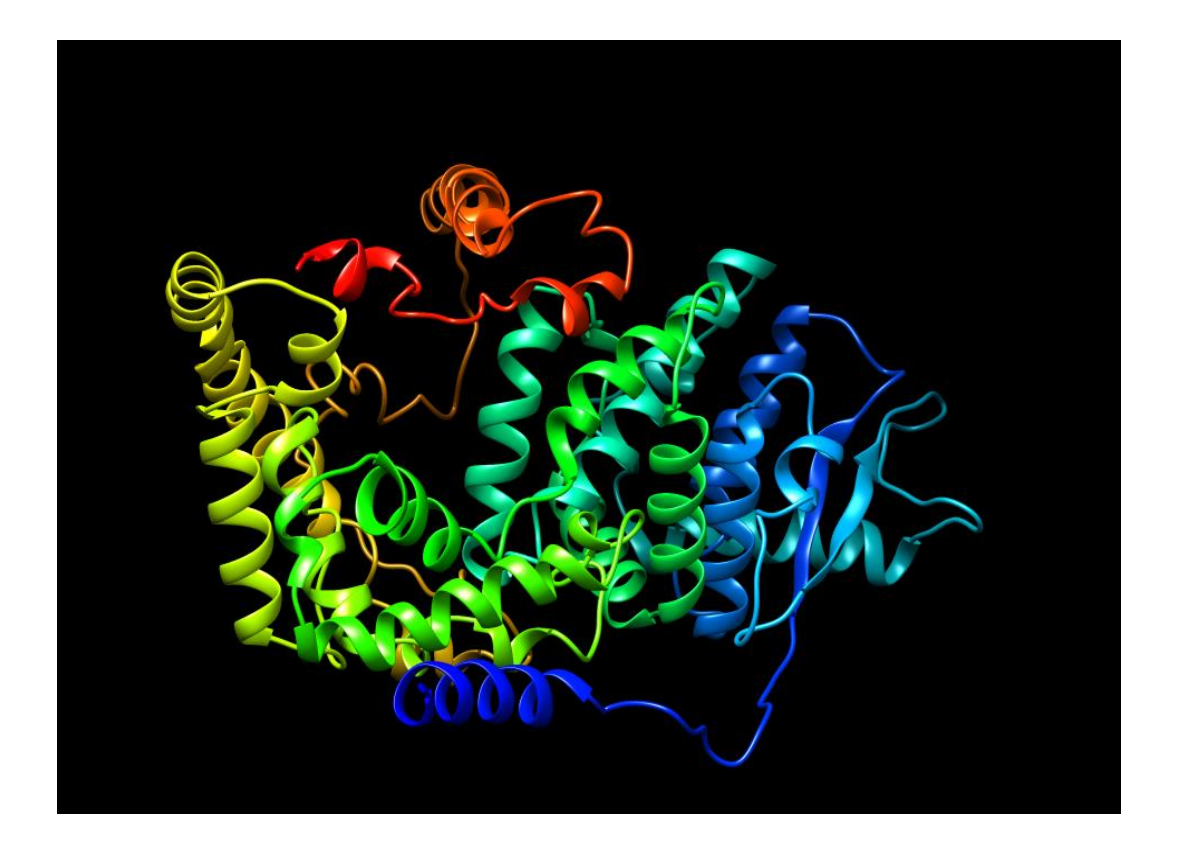

Figure 4.2: Full-length structure of the N- protein of Nipah Virus after energy minimization of model 5

### **4.3 Ligand Binding Pocket Determination**

Ligand binding pockets were established once energy was minimized and the large (L) protein of the Nipah virus was uploaded to the CASTp server in the PDB format. After the CASTp server has identified all of the pockets, only those pockets with an MS volume of less than 1000 but greater than 50 and number of openings is 1that are selected for further experimentation. Then, they are arranged in order of MS pocket area value, highest to lowest. This shortlist of 8 pockets was created. A total of 8 pockets were narrowed down.

The binding site coordinates (x, y, and z) for each of those 8 pockets are determined using the UCSF Chimera software and are listed below:

| ID     | <b>MS</b><br><b>Volume</b> | <b>Pocket</b><br><b>MS</b><br><b>Area</b> | <b>Mouth</b><br><b>MS</b><br><b>Area</b> | #openings    | <b>MS</b><br><b>Circumference</b><br><b>Sum</b> | $\overline{\mathbf{X}}$ | Y      | $\mathbf{Z}$ |
|--------|----------------------------|-------------------------------------------|------------------------------------------|--------------|-------------------------------------------------|-------------------------|--------|--------------|
| 4      | 398.6                      | 299.8                                     | 63                                       | $\mathbf{1}$ | 35.5                                            | 54.766                  | 69.726 | 92.127       |
| 5      | 164.9                      | 83.1                                      | 95.9                                     | $\mathbf{1}$ | 46.3                                            | 76.868                  | 96.486 | 47.653       |
| $\tau$ | 141.5                      | 142.6                                     | 10.2                                     | $\mathbf{1}$ | 12.4                                            | 55.221                  | 68.009 | 101.806      |
| 8      | 96.3                       | 97.6                                      | 31.6                                     | $\mathbf{1}$ | 21.5                                            | 67.915                  | 94.086 | 59.317       |
| 10     | 112.9                      | 132.2                                     | 26.3                                     | $\mathbf{1}$ | 20.5                                            | 72.294                  | 93.943 | 52.98        |
| 12     | 94.6                       | 109.5                                     | 18.5                                     | $\mathbf{1}$ | 16.8                                            | 69.837                  | 64.959 | 104.069      |
| 13     | 57.2                       | 62.9                                      | 22.4                                     | $\mathbf{1}$ | 17.6                                            | 62.54                   | 57.386 | 87.062       |
| 20     | 63.9                       | 83.5                                      | 12.2                                     | $\mathbf{1}$ | 13.2                                            | 64.776                  | 56.593 | 91.465       |

Table 4.3: Binding site coordinate (x, y, z) determination of 8 pockets

### **4.4 Ligand Design**

The ligands that will bind to the binding sites of the pockets, which were previously identified using the CASTp web server. Ligands are designed using the e-LEA3D server. For each of the N-protein of the Nipah virus's energy-minimized structures, a ligand molecule is produced.

Ligand Design steps mention below:

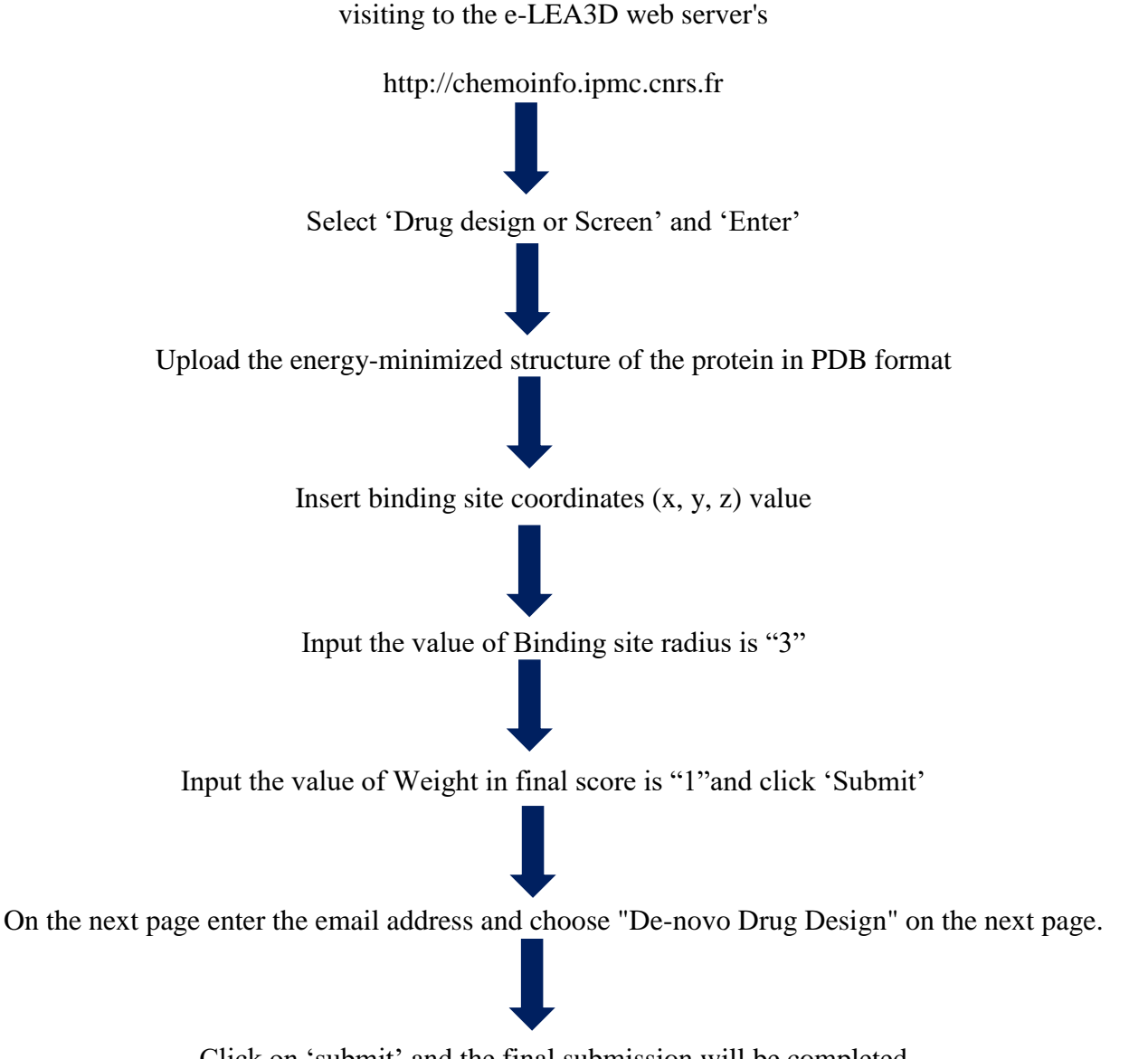

Click on 'submit' and the final submission will be completed

The results for all 8 ID will then be sent to the provided email address by the e-LEA3D server. It will produce 21 ligands for each ID, which will then be arranged once more in descending order according to each ligand's best energy score and binding affinity percentage (%).

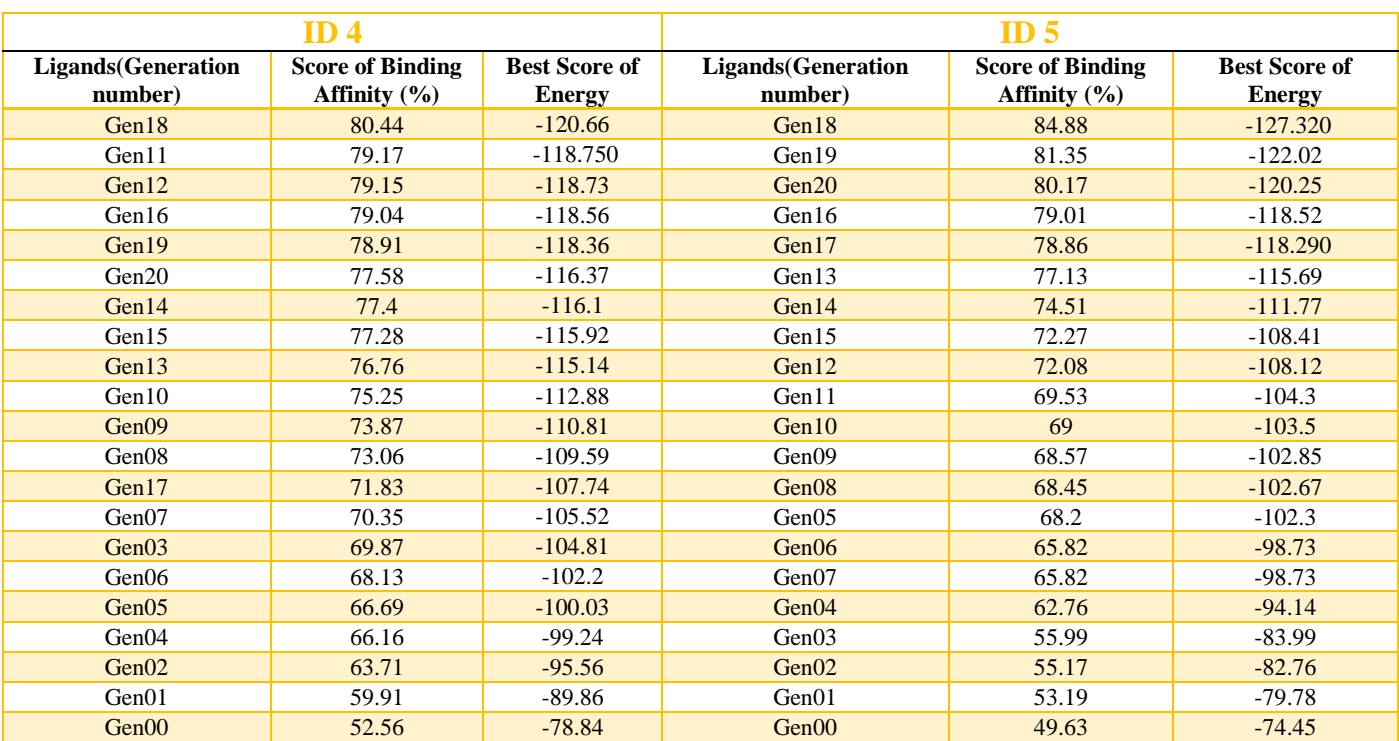

### Table 4.4.1: Ligand design of ID 4 and 5

### Table 4.4.2: Ligand design of ID 7 and 8

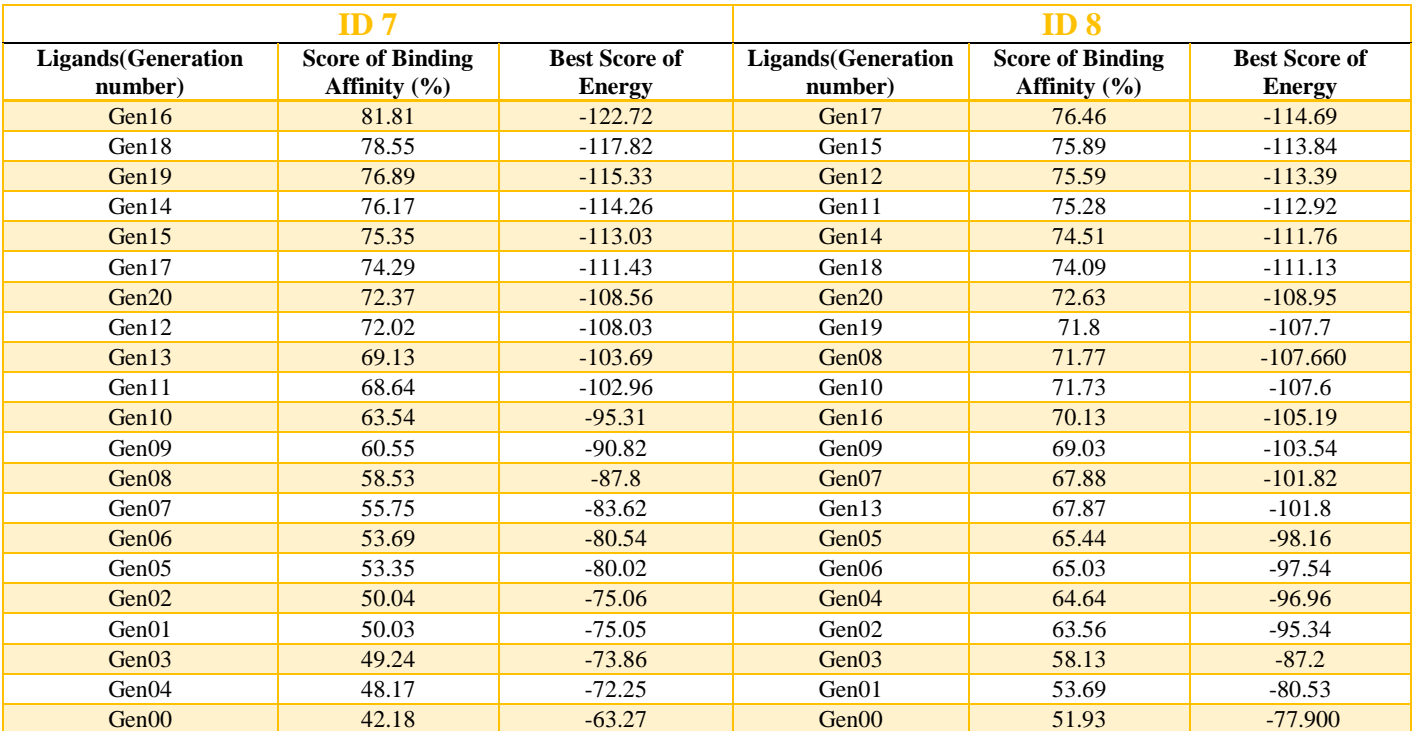

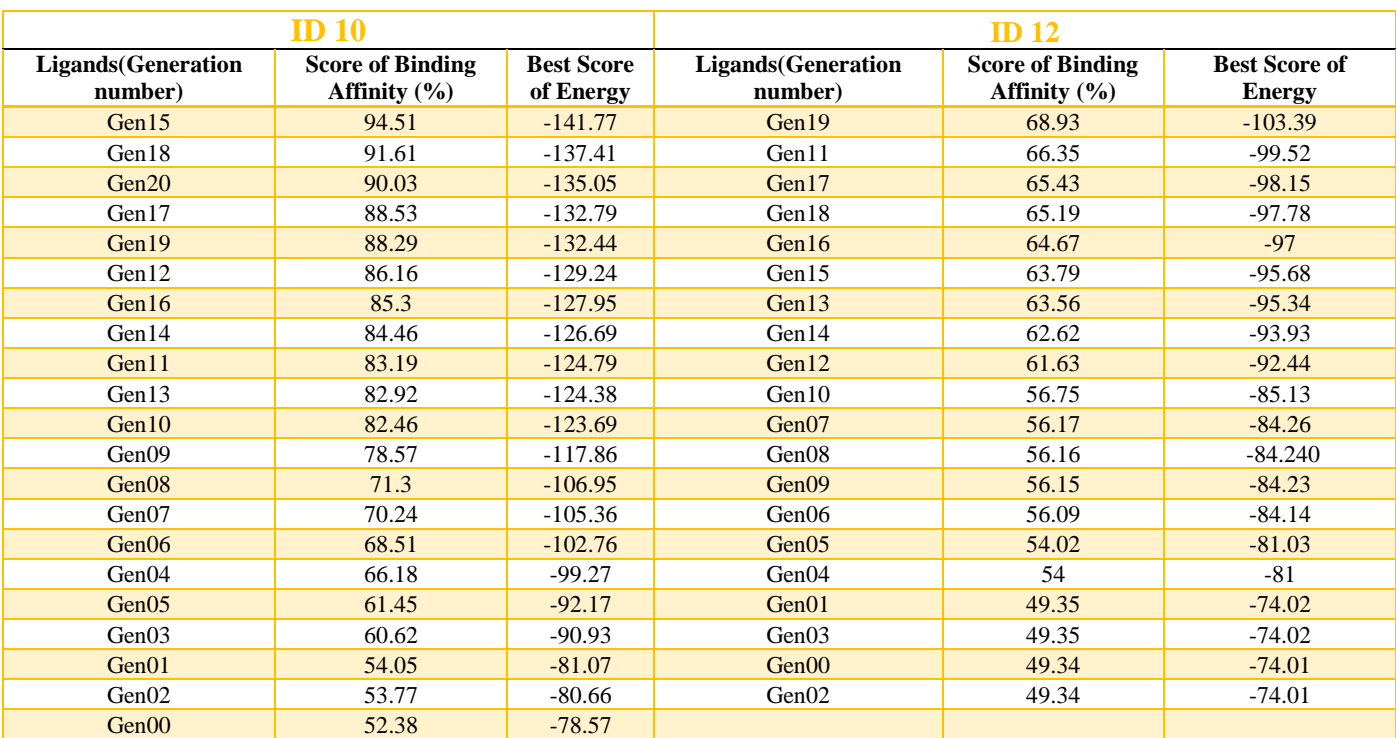

### Table 4.4.3: Ligand design ID 10 and 12

### Table 4.4.4: Ligand design ID 13 and 20

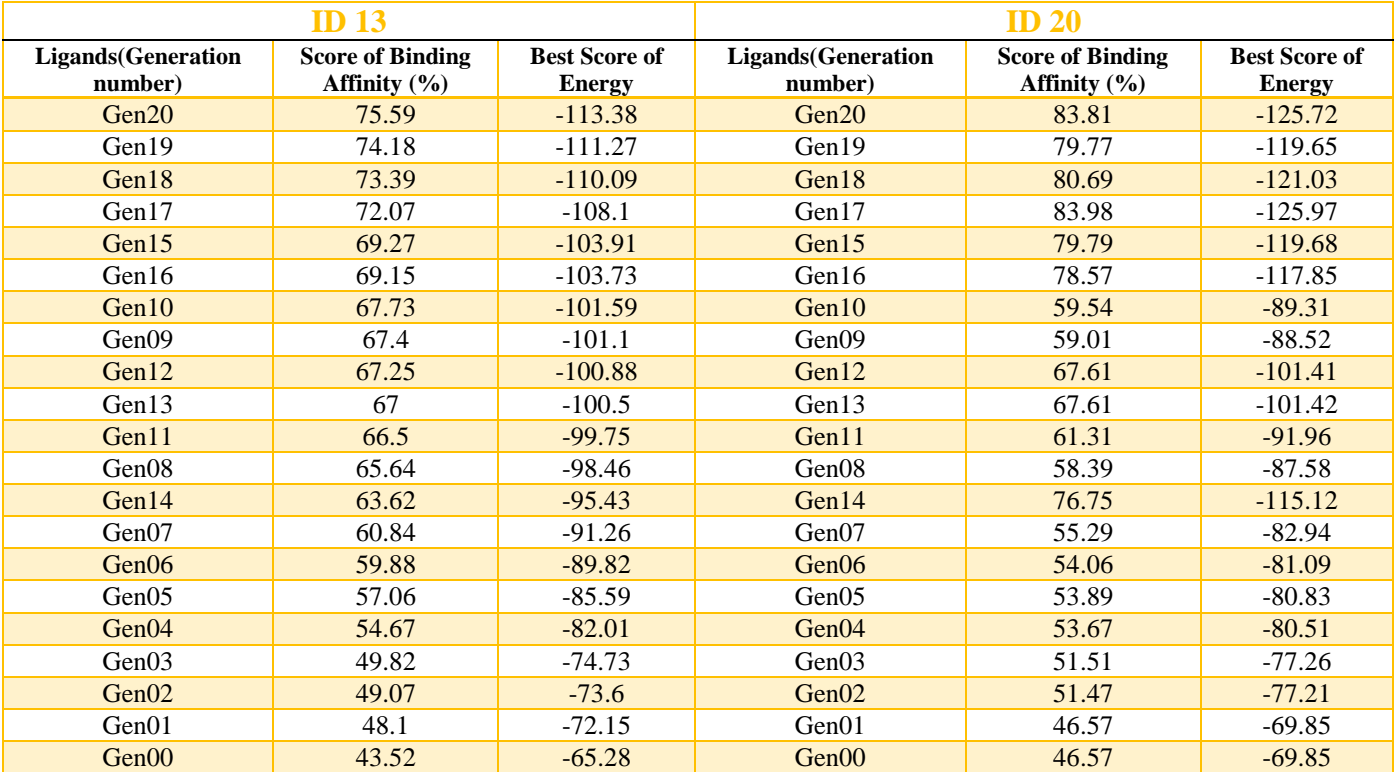

The structure of the ligand molecules in each pocket with the highest percentage of binding affinity and the best of energy score is provided below:

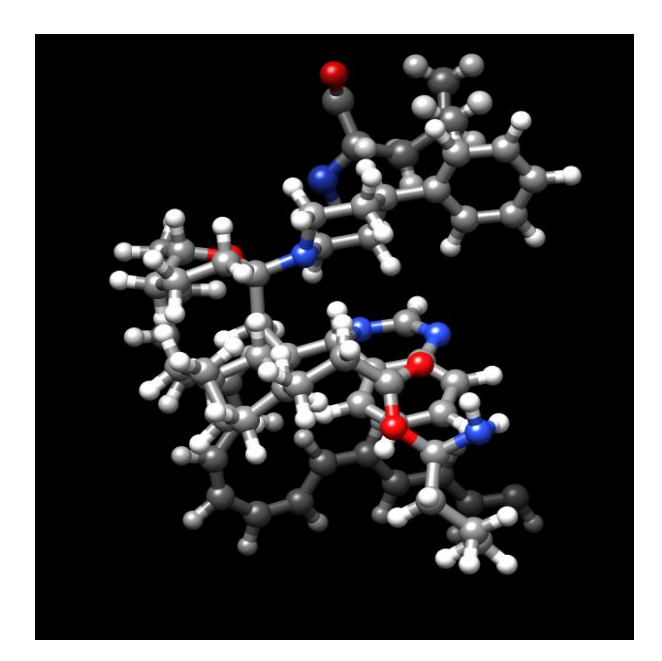

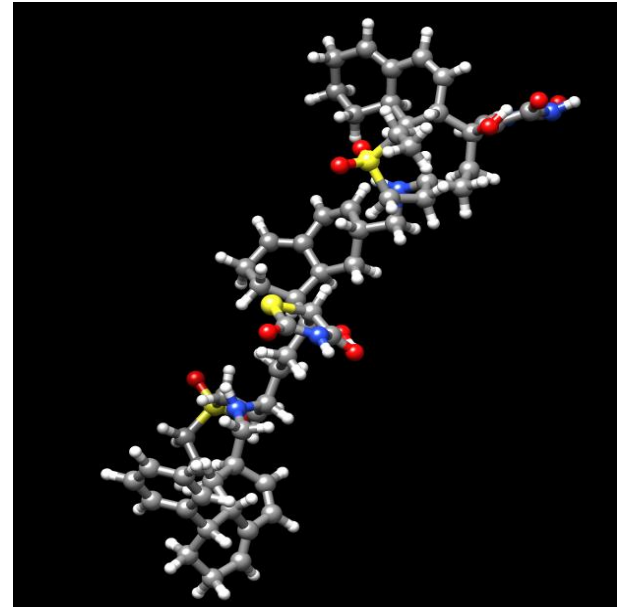

Pocket **ID 4 Generation 18** Pocket **ID 5 Generation 18** 

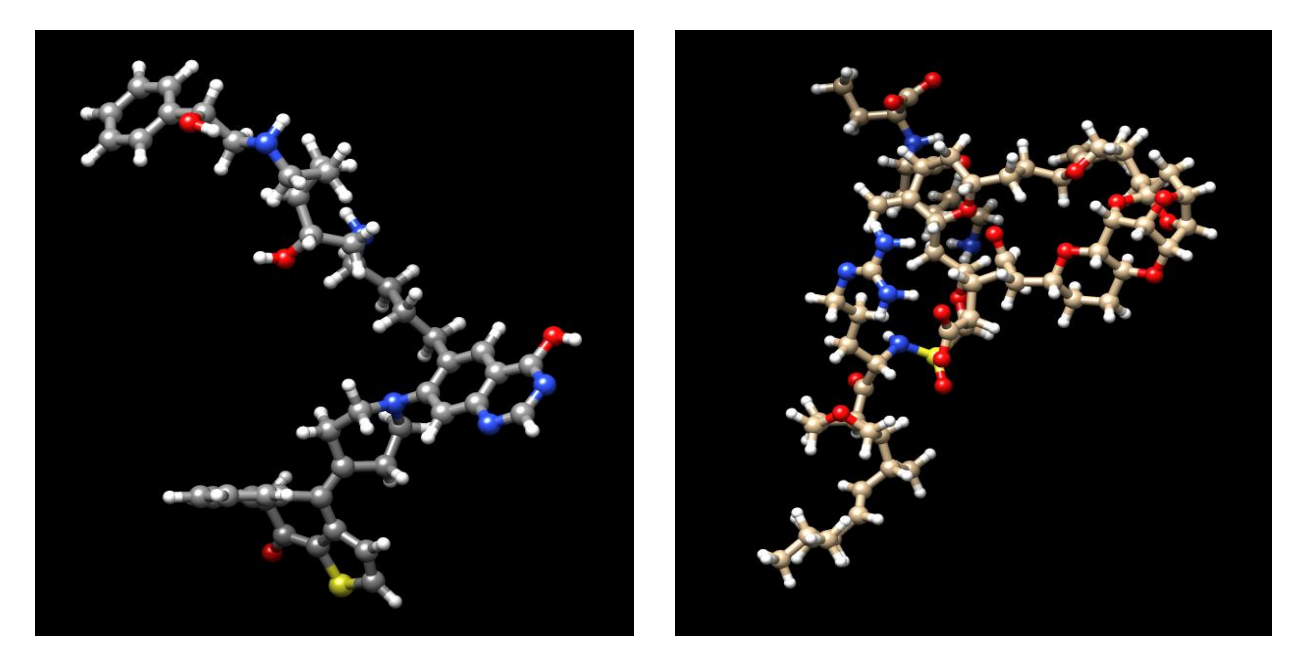

**Pocket ID 7 Generation 16** Pocket ID 8 Generation 17

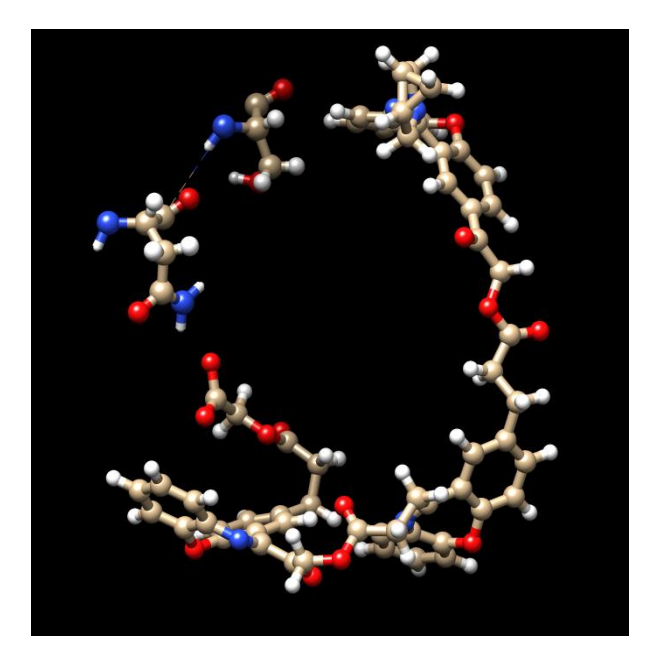

Pocket ID 10 Generation 15 Pocket ID 12 Generation 19

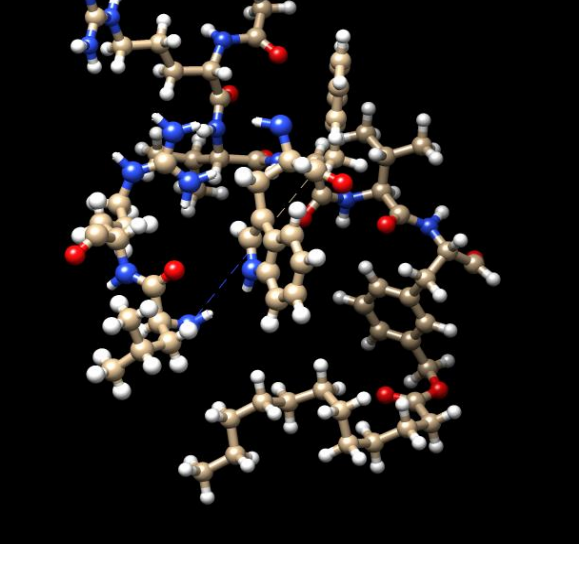

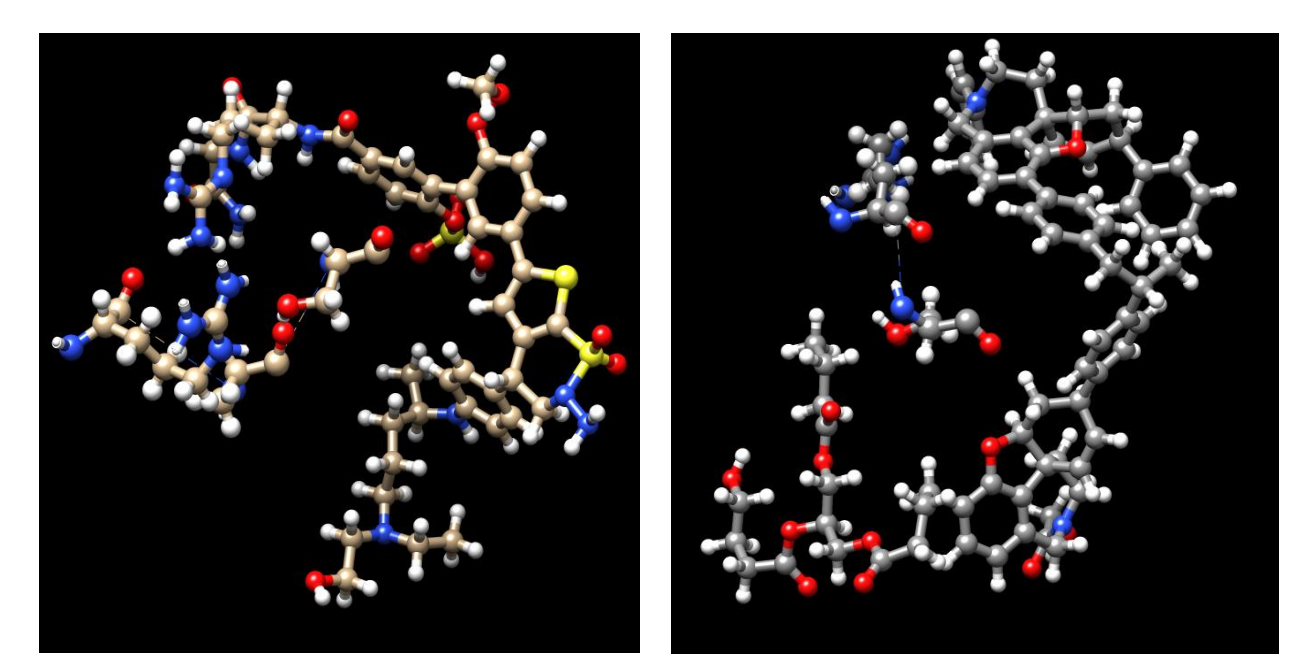

Pocket ID 13 Generation 19 Pocket ID 20 Generation 20

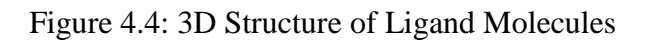

### **4.5 Determination of Ligand Pharmacokinetic Properties**

The Mobyle RPBS web site can be used to identify the pharmacokinetic properties of ligand molecules after they have been created via the e-LEA3D server. Each of the N- protein pockets ligand molecules were evaluated for its pharmacokinetic characteristics, steps mention below:

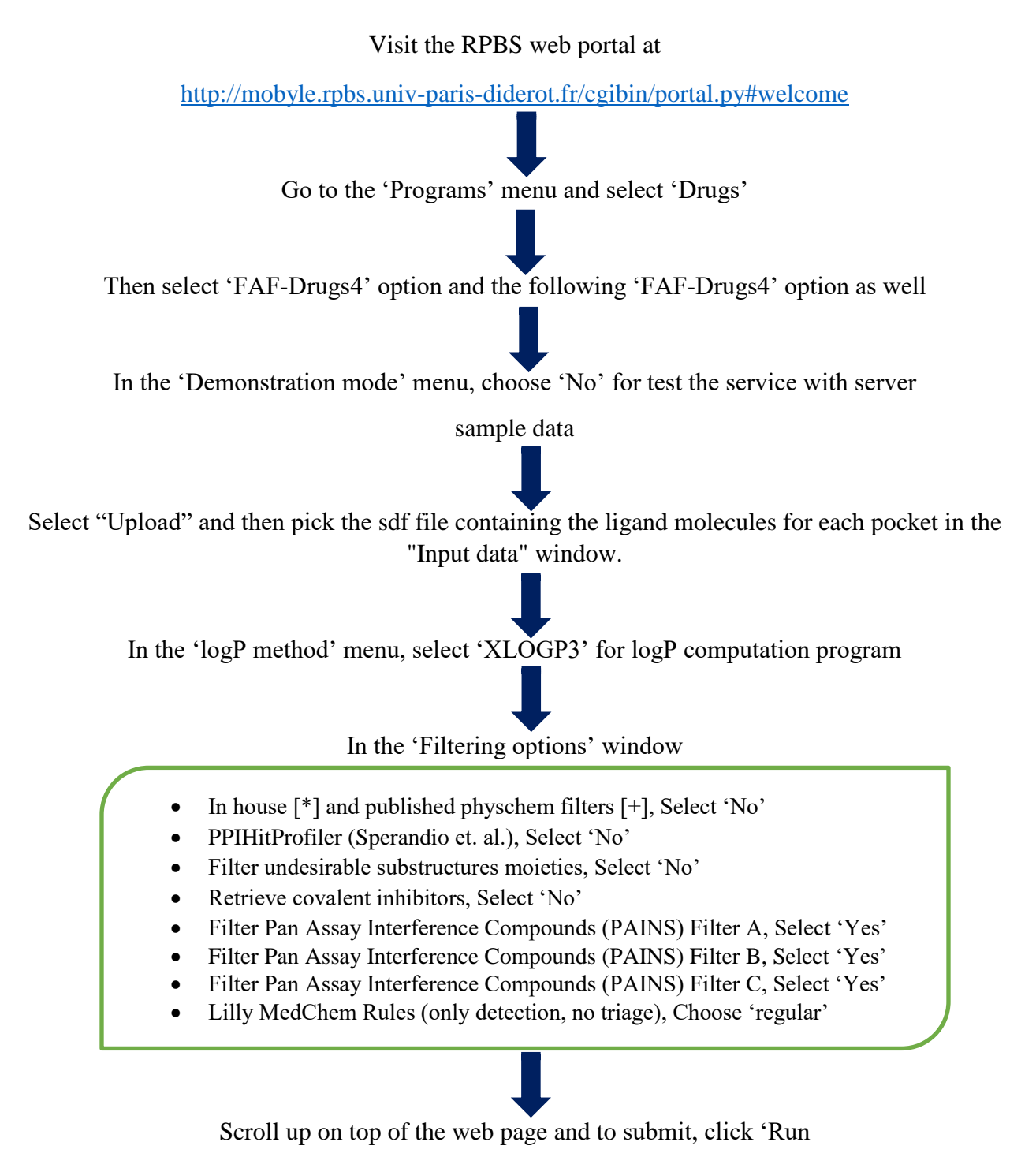

After finishing the submission, I will get the pharmacokinetic properties of best ligands for all of the ID, which is given below:

| ID             | <b>Ligands</b><br><b>(Generation</b><br>Number) | <b>MW</b> | logP    | logD    | logSw    | tPSA   | <b>Rotatable</b><br><b>Bonds</b> | <b>Rigid</b><br><b>Bonds</b> |
|----------------|-------------------------------------------------|-----------|---------|---------|----------|--------|----------------------------------|------------------------------|
| $\overline{4}$ | Gen18                                           | 853.23    | 14.4    | 10.82   | $-14.07$ | 91.99  | 3                                | 64                           |
| 5              | Gen18                                           | 1142.5    | 7.49    | $-0.35$ | $-10.05$ | 299.48 | 25                               | 58                           |
| 7              | Gen16                                           | 745.97    | 6.02    | 1.95    | $-7.38$  | 168.24 | 16                               | 41                           |
| 8              | Gen17                                           | 1299.61   | $-1.69$ | $-1.82$ | $-5.31$  | 379.35 | 23                               | 66                           |
| 10             | Gen15                                           | 1021      | 7.29    | 5.41    | $-9.59$  | 221.18 | 21                               | 64                           |
| 12             | Gen19                                           | 934.22    | 7.2     | 1.48    | $-7.85$  | 269.12 | 36                               | 25                           |
| 13             | Gen19                                           | 1003.2    | $-0.48$ | $-6.19$ | $-4.24$  | 397.29 | 25                               | 39                           |
| 20             | Gen20                                           | 1173.4    | 12.42   | 11.98   | $-13.45$ | 161.37 | 25                               | 69                           |

Table 4.5.1: Pharmacokinetic Properties of all 8 pocket

Table 4.5.1: Pharmacokinetic Properties of all 8 pocket (continued)

| ID             | <b>Ligands</b><br>(Generation<br>Number) | <b>Flexibility</b> | H B<br><b>Donnors</b> | $\mathbf{H}\mathbf{B}$<br><b>Acceptors</b> | <b>HBD_HBA</b> | <b>Rings</b>   | <b>Max</b><br><b>Size</b><br><b>Ring</b> |
|----------------|------------------------------------------|--------------------|-----------------------|--------------------------------------------|----------------|----------------|------------------------------------------|
| $\overline{4}$ | Gen18                                    | 0.04               | 3                     | 7                                          | 10             | $\overline{4}$ | 40                                       |
| 5              | Gen18                                    | 0.3                | 7                     | 15                                         | 22             | 6              | 10                                       |
| $\overline{7}$ | Gen16                                    | 0.28               | 5                     | 9                                          | 14             | $\overline{4}$ | 14                                       |
| 8              | Gen17                                    | 0.26               | 10                    | 24                                         | 34             | $\overline{2}$ | 47                                       |
| 10             | Gen15                                    | 0.25               | 1                     | 17                                         | 18             | $\overline{4}$ | 15                                       |
| 12             | Gen19                                    | 0.59               | 10                    | 17                                         | 27             | $\overline{2}$ | 6                                        |
| 13             | Gen19                                    | 0.39               | 13                    | 22                                         | 35             | $\overline{4}$ | 9                                        |
| 20             | Gen20                                    | 0.27               | $\overline{2}$        | 13                                         | 15             | 6              | 17                                       |

| ID             | <b>Ligands</b><br>(Generation<br>Number) | <b>Charge</b>  | <b>Total</b><br><b>Charge</b> | <b>Heavy</b><br><b>Atoms</b> | Carbon<br><b>Atoms</b> | <b>Hetero</b><br><b>Atoms</b> | Ratio<br>H/C | Lipinski<br><b>Violations</b> |
|----------------|------------------------------------------|----------------|-------------------------------|------------------------------|------------------------|-------------------------------|--------------|-------------------------------|
| $\overline{4}$ | Gen18                                    | $\overline{2}$ | $\overline{2}$                | 63                           | 56                     | $\overline{7}$                | 0.13         | $\overline{2}$                |
| 5              | Gen18                                    | $\overline{2}$ | 2                             | 79                           | 61                     | 18                            | 0.3          | $\overline{4}$                |
| 7              | Gen16                                    | $\overline{2}$ | 2                             | 54                           | 44                     | 10                            | 0.23         | $\overline{2}$                |
| 8              | Gen17                                    | 5              | 1                             | 91                           | 66                     | 25                            | 0.38         | 3                             |
| 10             | Gen15                                    | $\mathbf{1}$   | $-1$                          | 76                           | 59                     | 17                            | 0.29         | 3                             |
| 12             | Gen19                                    | $\overline{2}$ | 2                             | 67                           | 50                     | 17                            | 0.34         | $\overline{4}$                |
| 13             | Gen19                                    | 3              | $\mathbf{1}$                  | 68                           | 43                     | 25                            | 0.58         | 3                             |
| 20             | Gen20                                    | $\theta$       | $\overline{0}$                | 87                           | 74                     | 13                            | 0.18         | 3                             |

Table 4.5.1: Pharmacokinetic Properties of all 8 pocket (continued)

Table 4.5.1: Pharmacokinetic Properties of all 8 pocket (continued)

| ID             | <b>Ligands</b><br><b>Generation</b><br>Number) | <b>Solubility</b><br>(mg/l) | <b>Solubility</b><br><b>Forecast Index</b> | Oral<br><b>Bioavailability</b><br>(VEBER) | Oral<br><b>Bioavailability</b><br>(EGAN) | <b>Traffic</b><br>Lights |
|----------------|------------------------------------------------|-----------------------------|--------------------------------------------|-------------------------------------------|------------------------------------------|--------------------------|
| $\overline{4}$ | Gen18                                          | 0.66                        | <b>Reduced Solubility</b>                  | Good                                      | Good                                     | $\overline{4}$           |
| 5              | Gen18                                          | 49.48                       | Good Solubility                            | Low                                       | Low                                      | 8                        |
| 7              | Gen16                                          | 462.93                      | <b>Reduced Solubility</b>                  | Low                                       | Low                                      | 8                        |
| 8              | Gen17                                          | 6391.28                     | Good Solubility                            | Low                                       | Good                                     | 6                        |
| 10             | Gen15                                          | 69.71                       | <b>Reduced Solubility</b>                  | Low                                       | Low                                      | 8                        |
| 12             | Gen19                                          | 363.03                      | Good Solubility                            | Low                                       | Low                                      | 8                        |
| 13             | Gen19                                          | 14504.11                    | <b>Good Solubility</b>                     | Low                                       | Good                                     | 6                        |
| 20             | Gen20                                          | 1.69                        | <b>Reduced Solubility</b>                  | Low                                       | Low                                      | 8                        |

| ID             | <b>Ligands</b><br><b>(Generation</b><br>Number) | 4 4 0 0 | 3 75    | Phospholipidosis | Fsp3 | <b>Stereo</b><br><b>Centers</b> | <b>PPI</b> Friendly |
|----------------|-------------------------------------------------|---------|---------|------------------|------|---------------------------------|---------------------|
| $\overline{4}$ | Gen18                                           | bad     | warning | Non-Inducer      | 0.5  | $\overline{7}$                  | <b>Not Computed</b> |
| 5              | Gen18                                           | bad     | warning | Non-Inducer      | 0.61 | 13                              | Not Computed        |
| $\overline{7}$ | Gen16                                           | bad     | warning | Inducer          | 0.39 | $\overline{2}$                  | Not Computed        |
| 8              | Gen17                                           | good    | good    | Non-Inducer      | 0.82 | 25                              | Not Computed        |
| 10             | Gen15                                           | bad     | warning | Non-Inducer      | 0.24 | $\overline{2}$                  | Not Computed        |
| 12             | Gen19                                           | bad     | warning | Inducer          | 0.6  | 5                               | Not Computed        |
| 13             | Gen19                                           | good    | good    | Inducer          | 0.4  | 3                               | Not Computed        |
| 20             | Gen20                                           | bad     | warning | Non-Inducer      | 0.41 | 8                               | Not Computed        |

Table 4.5.1: Pharmacokinetic Properties of all 8 pocket (continued)

Table 4.5.1: Pharmacokinetic Properties of all 8 pocket (continued)

| <b>ID</b> | <b>Ligands</b><br>(Generation<br>Number) | <b>Status</b> |
|-----------|------------------------------------------|---------------|
| 4         | Gen18                                    | Accepted      |
| 5         | Gen18                                    | Accepted      |
| 7         | Gen16                                    | Accepted      |
| 8         | Gen17                                    | Accepted      |
| 10        | Gen15                                    | Accepted      |
| 12        | Gen19                                    | Accepted      |
| 13        | Gen19                                    | Accepted      |
| 20        | Gen20                                    | Accepted      |

Finally, the status of each of the ligands of pockets are generated as Accepted, Intermediate, or Rejected following the successful screening of all the properties from the aforementioned table. All of the ligand molecules have been approved according to FAF-Drugs4. According to the results of the FAF-Drugs4 filtering, any ligands with an Accepted status can be synthesized in the lab and, after undergoing a number of laboratory tests (from preclinical to phase 4 of a clinical trial), can be selected as an anti-Nipah medicine.

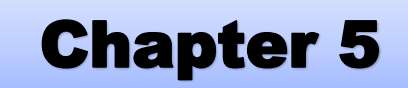

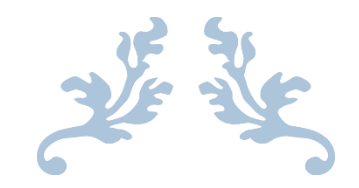

# **CONCLUSION**

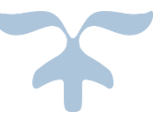

### **5. Conclusion**

We are aware that X-ray crystallography, despite having excellent precision, is still perceived as a costly and time-consuming method for determining protein structure. As a result, comparative modeling enables us to forecast the structure and expands the field of potential proteins and antiviral drugs. After the i-TASSER successfully generated 3D homology models of the N- protein of the Nipah virus, Ramachandran analysis was used to validate those models. Diagram creation and modification were aided using UCSF Chimera. The CASTp web server was used to help locate the inhibitory sites for the Nipah virus large (L) protein. We anticipate molecular docking of the structures in the pockets in the future based on the results of this experiment, where we hope to find the best-fitting structure that will ultimately help us produce Nipah virus inhibitors.

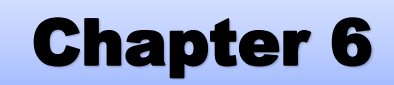

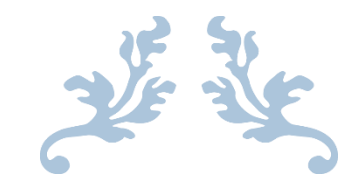

## REFERENCE

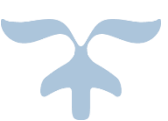

### **6. Reference**

- 1. Jamaluddin, B. A. A., & Adzhar, B. A. (2011, February). Case story 2: Nipah virus: experience from Malaysia 1998–1999. In OIE Global Conference on wildlife animal health and biodiversity: Preparing for the future. Paris (France) (pp. 23-25).
- 2. Negrete, O. A., Wolf, M. C., Aguilar, H. C., Enterlein, S., Wang, W., Mühlberger, E., ... & Lee, B. (2006). Two key residues in ephrinB3 are critical for its use as an alternative receptor for Nipah virus. PLoS pathogens, 2(2), e7.
- 3. Pallister, J., Middleton, D., Broder, C. C., & Wang, L. F. (2011). Henipavirus vaccine development. J Bioterr Biodef S, 1, 2.
- 4. Institute of Epidemiology, Disease Control and Research (IEDCR). Yearly distribution of Nipah cases in Bangladesh 2001-2021.
- 5. Rajbari, M., Rajbari, N., & Faridpur, F. Morbidity and mortality due to Nipah or Nipahlike virus encephalitis in WHO South-East Asia Region Country: India 2018; 2018.
- 6. Hegde, S. T., Sazzad, H., Hossain, M. J., Alam, M. U., Kenah, E., Daszak, P., ... & Gurley, E. S. (2016). Investigating rare risk factors for Nipah virus in Bangladesh: 2001–2012. Ecohealth, 13(4), 720-728.
- 7. Hughes, J. M., Wilson, M. E., Luby, S. P., Gurley, E. S., & Hossain, M. J. (2009). Transmission of human infection with Nipah virus. Clinical Infectious Diseases, 49(11), 1743-1748.
- 8. Blum, L. S., Khan, R., Nahar, N., & Breiman, R. F. (2009). In-depth assessment of an outbreak of Nipah encephalitis with person-to-person transmission in Bangladesh: implications for prevention and control strategies. The American journal of tropical medicine and hygiene, 80(1), 96-102.
- 9. Chua, K. B., Bellini, W. J., Rota, P. A., Harcourt, B. H., Tamin, A., Lam, S. K., ... & Mahy, B. W. J. (2000). Nipah virus: a recently emergent deadly paramyxovirus. Science, 288(5470), 1432-1435.
- 10. Wong, K. T., Shieh, W. J., Kumar, S., Norain, K., Abdullah, W., Guarner, J., ... & Nipah Virus Pathology Working Group. (2002). Nipah virus infection: pathology and pathogenesis of an emerging paramyxoviral zoonosis. The American journal of pathology, 161(6), 2153-2167.
- 11. Lim, C. T. (2009). MR imaging in Nipah virus infection. Neurology Asia, 14(1), 49-52.
- 12. Sarji, S. A., Abdullah, B. J. J., Goh, K. J., Tan, C. T., & Wong, K. T. (2000). MR imaging features of Nipah encephalitis. American Journal of Roentgenology, 175(2), 437-442.
- 13. Ali, M. Y., Fattah, S. A., Islam, M. M., Hossain, M. A., & Ali, S. Y. (2010). Outbreak of Nipah Encephalitis In Greater Faridpur District. Faridpur Medical College Journal, 5(2), 63-65.
- 14. World Health Organization (2009) Nipah virus. Media Center. Fact sheet 262.
- 15. Chong, H. T., & Tan, C. T. (2003). Relapsed and late-onset Nipah encephalitis, a report of three cases. Neurol J Southeast Asia, 8(2), 109-112.
- 16. World Health Organization. Newsroom. Fact sheet of Nipah virus. 30 May 2018.
- 17. Bossart, K. N., Geisbert, T. W., Feldmann, H., Zhu, Z., Feldmann, F., Geisbert, J. B., ... & Rockx, B. (2011). A neutralizing human monoclonal antibody protects african green monkeys from hendra virus challenge. Science translational medicine, 3(105), 105ra103- 105ra103.
- 18. Bossart, K. N., Rockx, B., Feldmann, F., Brining, D., Scott, D., LaCasse, R., ... & Geisbert, T. W. (2012). A Hendra virus G glycoprotein subunit vaccine protects African green monkeys from Nipah virus challenge. Science translational medicine, 4(146), 146ra107- 146ra107.
- 19. Lamb, R. A. (2001). Paramyxoviridae: the viruses and their replication. Fields virology.
- 20. Wang LF, Mackenzie JS, Broder CC. 2013. Henipaviruses. Knipe DM, Howley PM (ed), Lippincott Williams & Wilkins, Philadelphia. Fields Virology 2:286-313.
- 21. Luby, S. P., Rahman, M., Hossain, M. J., Blum, L. S., Husain, M. M., Gurley, E., ... & Ksiazek, T. G. (2006). Foodborne transmission of Nipah virus, Bangladesh. Emerging infectious diseases, 12(12), 1888.
- 22. Harcourt, B. H., Lowe, L., Tamin, A., Liu, X., Bankamp, B., Bowden, N., ... & Rota, P. A. (2005). Genetic characterization of Nipah virus, Bangladesh, 2004. Emerging infectious diseases, 11(10), 1594.
- 23. van Gunsteren, W. F., Billeter, S. R., Eising, A. A., Hünenberger, P. H., Krüger, P. K. H. C., Mark, A. E., ... & Tironi, I. G. (1996). Biomolecular simulation: the GROMOS96 manual and user guide. Vdf Hochschulverlag AG an der ETH Zürich, Zürich, 86, 1-1044.